## МУНИЦИПАЛЬНОЕ АВТОНОМНОЕ ДОШКОЛЬНОЕ ОБРАЗОВАТЕЛЬНОЕ УЧРЕЖДЕНИЕДЕТСКИЙ САД «ЗОЛОТАЯ РЫБКА» ГОРОДА ЧЕРНОГОРСКА

# **Принято:**

Педагогическим советом Протокол № 1 от 31 .08 .2023 г.

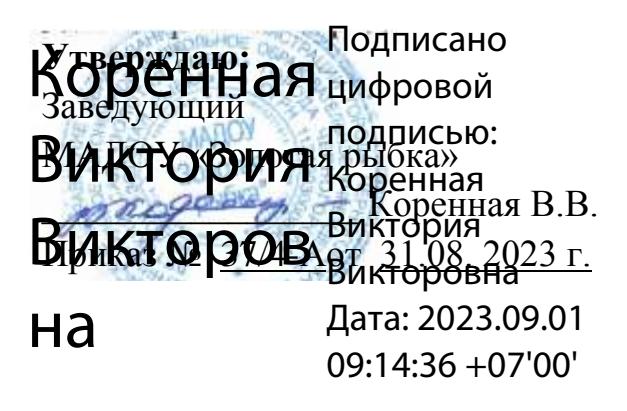

# **ПРОГРАММА**

# **ДОПОЛНИТЕЛЬНОГО ОБРАЗОВАНИЯ ТЕХНИЧЕСКОЙ НАПРАВЛЕННОСТИ**

# **«ПИКТОМИР»**

(для детей 5-7 лет)

Автор программы:

 Педагог дополнительного образования Беликова С.А.

#### ПОЯСНИТЕЛЬНАЯ ЗАПИСКА.

ПиктоМир – это свободно распространяемая учебная безтекстовая программная среда, позволяющая осваивать навыки программирования средствами пиктограмм (знаков, символов), заменяющих текстовые команды. Для работы в среде ПиктоМир не требуется умение читать и писать.

Дополнительная общеразвивающая программа «ПиктоМир» представляет собой модель организации образовательного процесса, ориентированного на знакомство воспитанников с пиктограммным программированием.

Дополнительная общеобразовательная общеразвивающая программа по дополнительному

образованию дошкольников «ПИКТОМИР» разработана в соответствии с:

• Федеральным законом от 29.12.2012 №273-ФЗ «Об образовании в Российской Федерации» (ст.2, п.1, 2, 3, 14; ст.75);

 Порядком организации и осуществления образовательной деятельности по дополнительным общеобразовательным программам, утвержденным приказом Министерства просвещения РФ от 09.11. 2018г. № 196 (в редакции приказа Минпросвещения России от 30.09.2020 №533);

 Санитарными правилами СП 2.4.3648-20 «Санитарно-эпидемиологические требования к организациям воспитания и обучения, отдыха и оздоровления детей и молодежи», утвержденными Постановлением Главного государственного санитарного врача РФ от 28 сентября 2020 г. №28;

 Санитарными правилами и нормами СанПиН 1.2.3685-21 «Гигиенические нормативы и требования к обеспечению безопасности и (или) безвредности для человека факторов среды обитания», утвержденными Постановлением Главного государственного санитарного врача РФ от 28 января 2021 года №2.

**Направленность программы:** техническая, так как программа ориентирована на формирование и развитие у воспитанников универсальных навыков алгоритмического и логического мышления в процессе изучения основ пиктограммного программирования.

**Уровень программы:** стартовый.

**Актуальность программы:** интеллектуальное развитие дошкольника сегодня невозможно представить без компьютера, который является самым современным игровым и обучающим инструментом и играет роль незаменимого помощника в воспитании и развитии. В современном мире ребенок не может гармонично развиваться без овладения навыками работы с электронными средствами. Техника заняла прочные позиции во многих областях современной жизни. Научно-технический прогресс расширил понятие грамотности: теперь грамотным человеком считается тот человек, который не только пишет, читает, считает, но и умеет пользоваться персональным компьютером. Дошкольный возраст является фундаментом знаний для успешного обучения детей в школе. Данная программа направлена на развитие навыков способствующих успешной работе с компьютером и другими гаджетами.

 **Новизна программы** заключается в исследовательско-технической направленности обучения, которое базируется на новых информационных технологиях, что способствует развитию информационной культуры и взаимодействию с миром технического творчества. Авторское воплощение замысла в несложные программы управляющие виртуальным исполнителем, особенно важно для старших дошкольников, у которых наиболее выражена исследовательская (творческая) деятельность**.** Эволюция программного обеспечения привела к достаточной простоте их освоения для самых неподготовленных пользователей, в том числе младших школьников и даже дошкольников.

**Педагогическая целесообразность программы** заключается в том, что она является начальным курсом программирования, с которым дети знакомятся через игру и который развивает в детях умение логически мыслить, понимать причинно-следственные связи, находить множество решений одной задачи, планировать свои действия. При разработке содержания программы использованы методические рекомендации авторов-разработчиков учебной среды ПиктоМир.

**Цель программы:** способствовать формированию у воспитанников старшего дошкольного возраста навыков алгоритмического мышления в процессе обучения пиктограммному программированию.

### **Задачи программы:**

Обучабщие:

- познакомить с элементарными представлениями об информационно-компьютерных технологиях;

- познакомить с основными алгоритмическими понятиями, определениями;

#### Развивающие

-развить навыки пиктограммного программирования;

- развивать навыки пространственной ориентировки относительно своего тела и относительно предмета;

- развивать умение работать в команде, паре. Отдавать и выполнять команды.

-развивать логическое мышление детей, память, внимание, воображение, познавательную активность, самостоятельность;

#### воспитательные

- воспитать у детей интерес к процессу познания, желание преодолевать трудности;

- воспитать в детях уверенность в себе, своих силах, умение взаимодействовать друг с другом.

# **Планируемые результаты к концу обучения программе:**

**Предметные результаты:**в результате освоения программы дети могут составлять элементарные программы используя пикторгаммы, а так же самостоятельно выполнять их (программы) или при помощи реального робота Ползуна.

# **Метапредметные результаты:**

- планировать последовательность шагов алгоритма для достижения цели;
- осуществлять пошаговый контроль по результату;
- различать способ и результат действия;
- проявлять познавательную инициативу в учебном сотрудничестве;
- осваивать способы решения проблем творческого характера в жизненных ситуациях;
- проводить сравнение, классификацию по заданным критериям;
- устанавливать аналогии, причинно-следственные связи;
- аргументировать свою точку зрения на выбор оснований и критериев при выделении признаков, сравнении и классификации объектов;
- выслушивать собеседника и вести диалог;
- признавать возможность существования различных точек зрения и права каждого иметь свою;
- уметь с достаточной полнотой и точностью выражать свои мысли в соответствии с задачами;
- владеть монологической и диалогической формами речи. **Личностные результаты**
- развитие любознательности, сообразительности при выполнении разнообразных заданий проблемного и эвристического характера;
- развитие внимательности, настойчивости, целеустремленности, умения преодолевать трудности - качеств весьма важных в практической деятельности любого человека;
- развитие самостоятельности суждений, независимости и нестандартности мышления;
- воспитание чувства справедливости, ответственности;

# **Общие результаты**

- воспитанники должны знать основные алгоритмические понятия и определения, такие как: «алгоритм», «линейная программа», «команда», «цикл», «повторение»;
- воспитанники должны овладеть азами пиктограммного программирования, навыками алгоритмического мышления в процессе выполнения заданий и упражнений с использованием и без использования интерактивной доски;
- у воспитанников должны сформироваться устойчивые навыки ориентировки в пространстве (лево-право-вперед-назад) относительно себя и других предметов.

**Адресат программы.** Программа направлена на удовлетворение потребностей и интересов детей в возрасте от 5 до 7 лет в полноценном познавательном развитии, их позитивной социализации в целом и родителей в получении качественных образовательных услуг.

Программа разработана с учетом возрастных особенностей детей дошкольного возраста. В этом возрасте у детей продолжает развиваться восприятие, развивается образное мышление, продолжают развиваться навыки обобщения и рассуждения, но они в значительной степени еще ограничиваются наглядными признаками ситуации. Продолжает развиваться воображение и внимание, оно становится произвольным.

**Объём и сроки освоения программы:** срок реализации программы 2 года.

# **Форма обучения:** очная.

**Режим занятий:** единицей измерения учебного времени и основной формой организации учебно-воспитательного процесса является учебное занятие. Форма занятий групповая. Занятия проходят 2 раза в неделю с сентября по май. Продолжительность занятий – 25-30 минут.

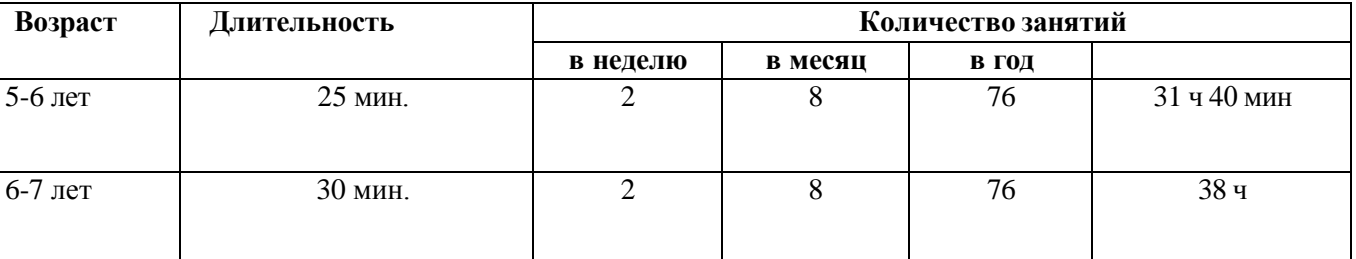

#### **Учебный план**

#### **Календарно – тематическое планирование Первый год обучения (старшая группа)**

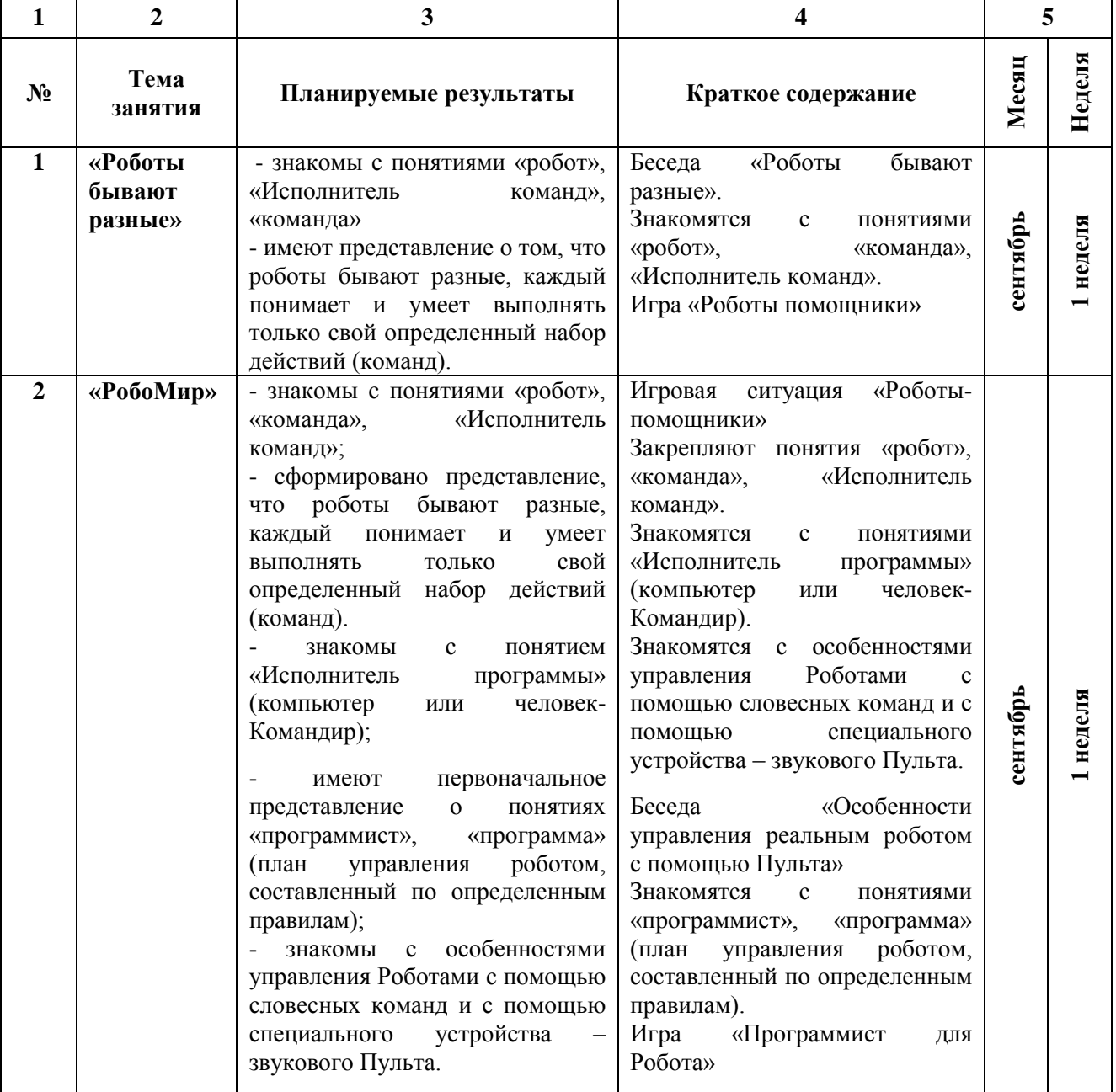

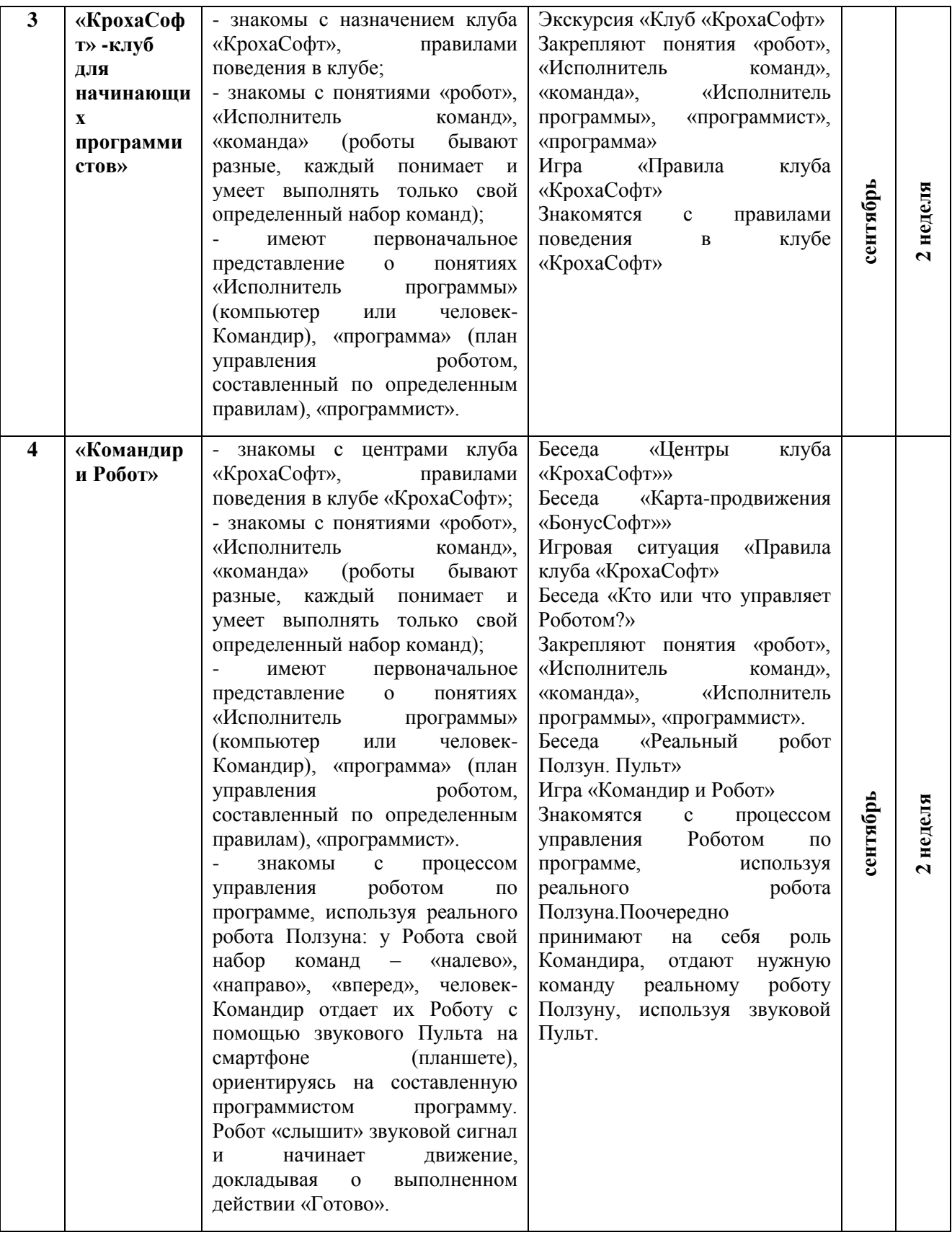

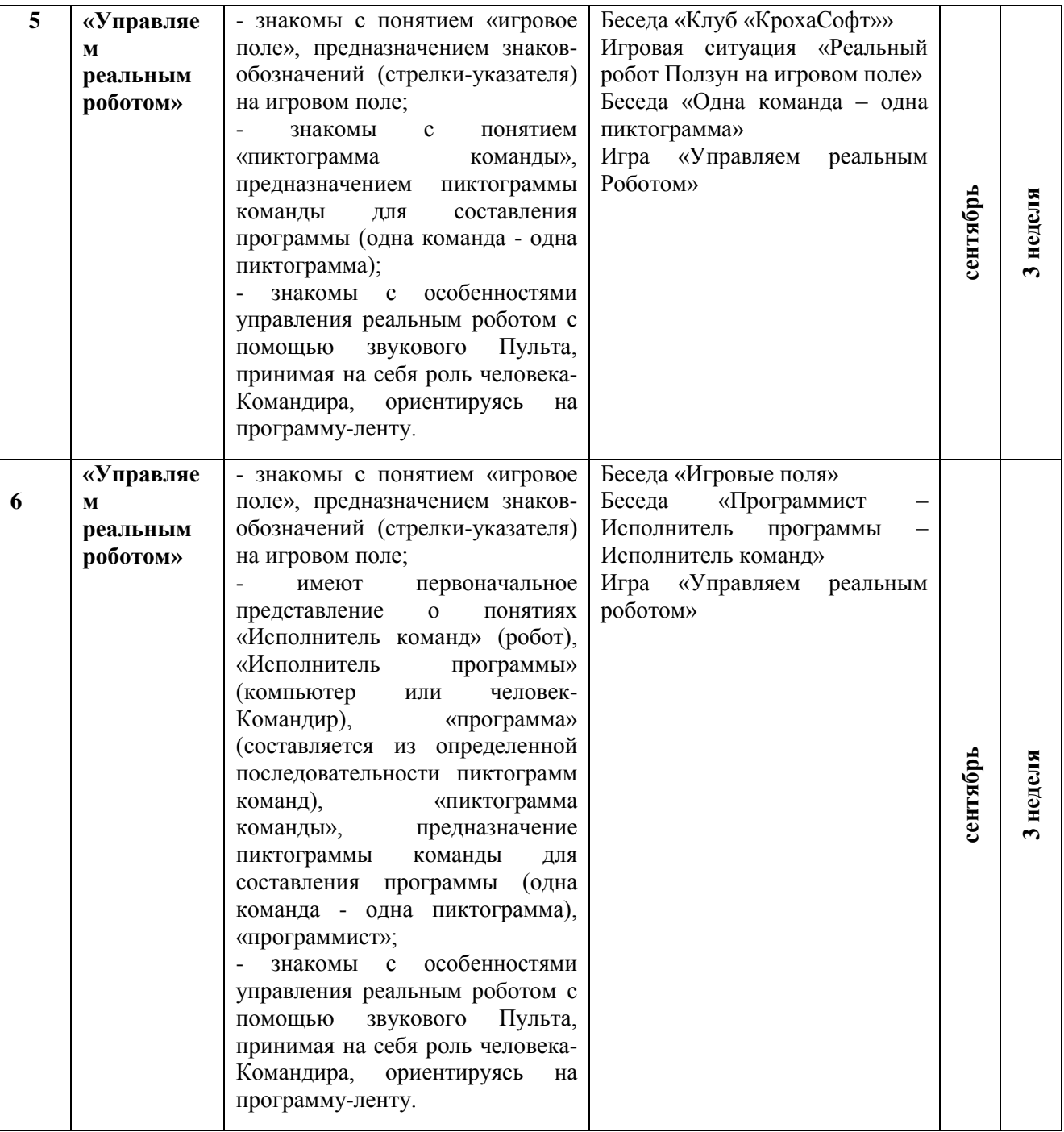

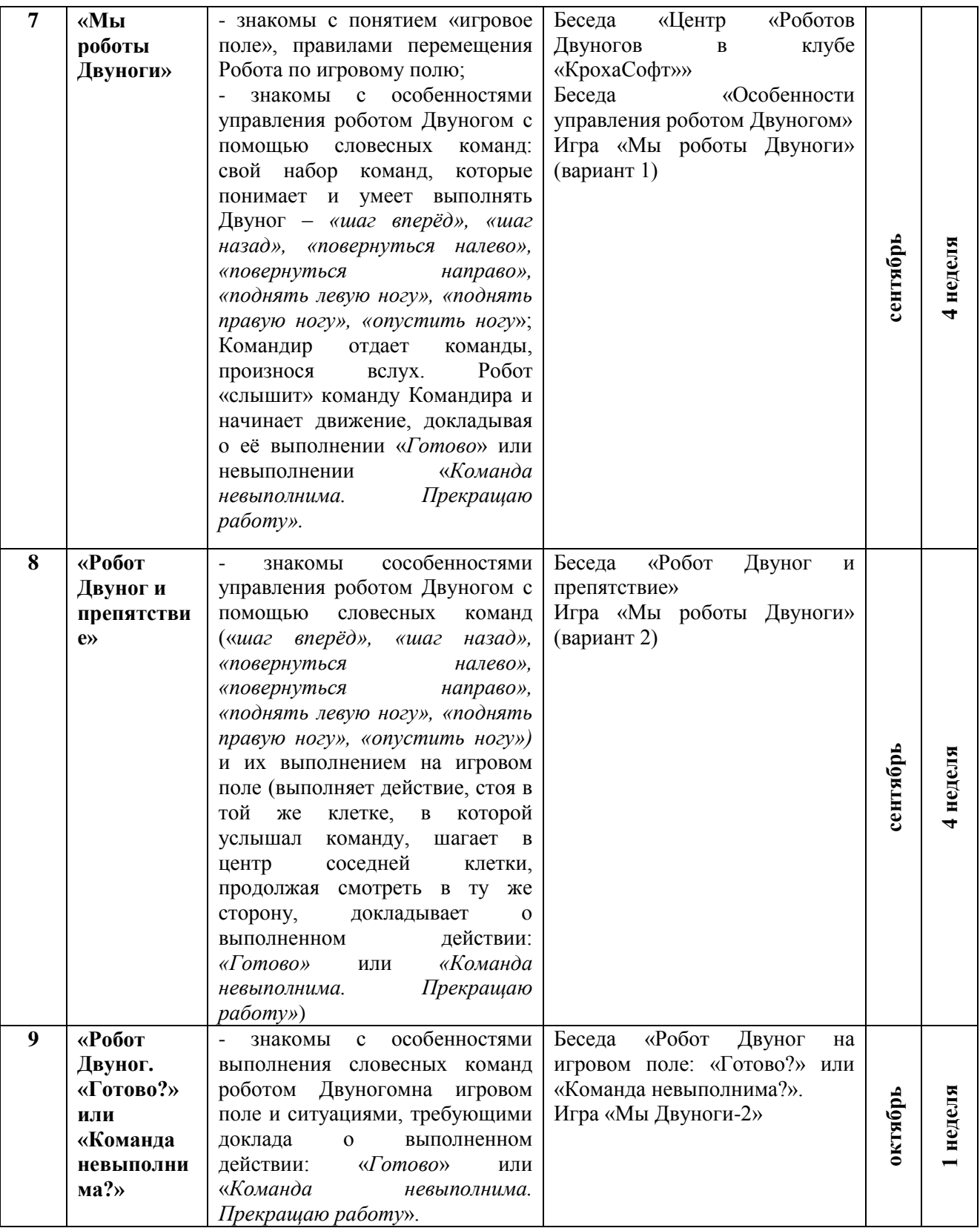

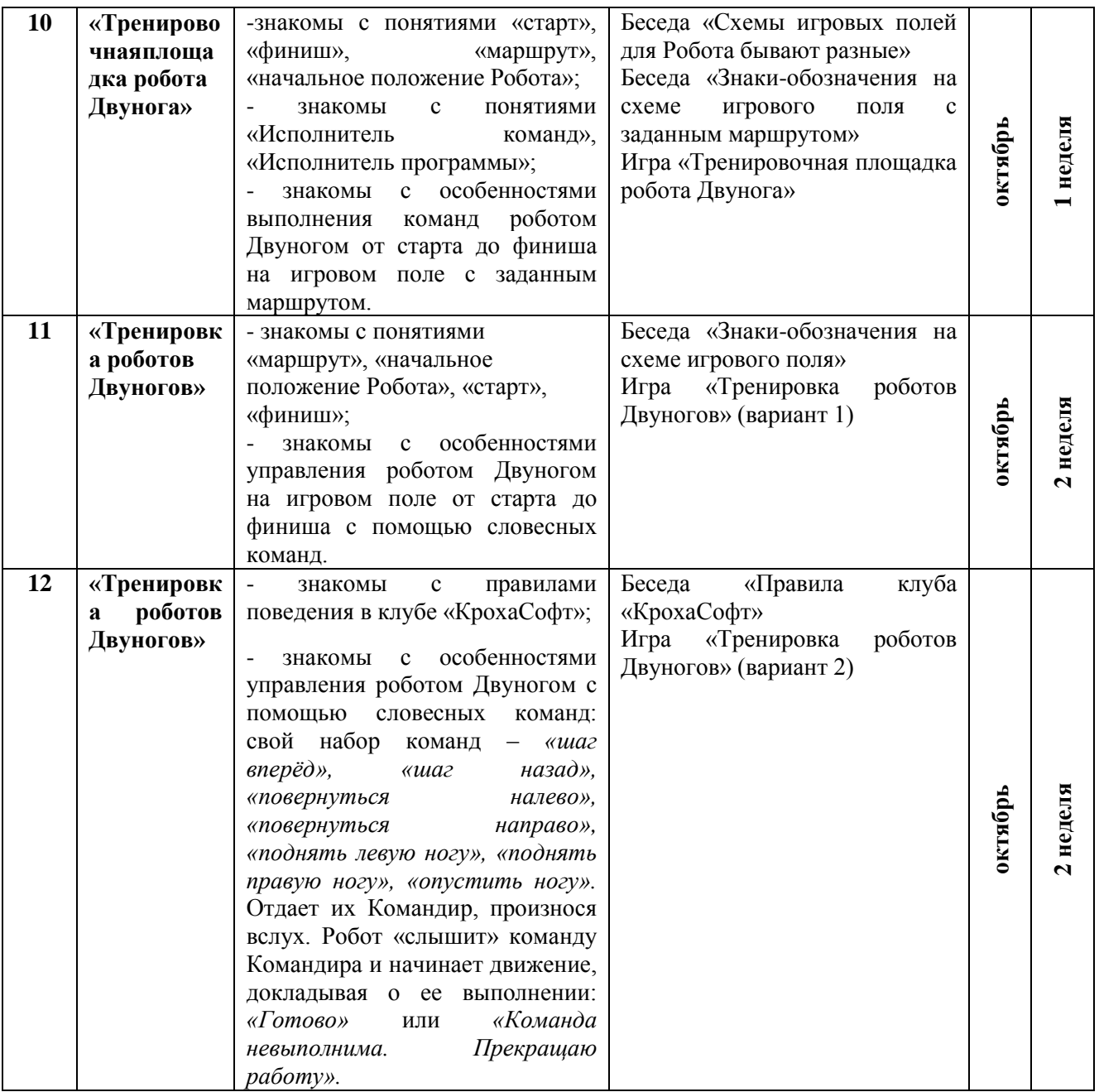

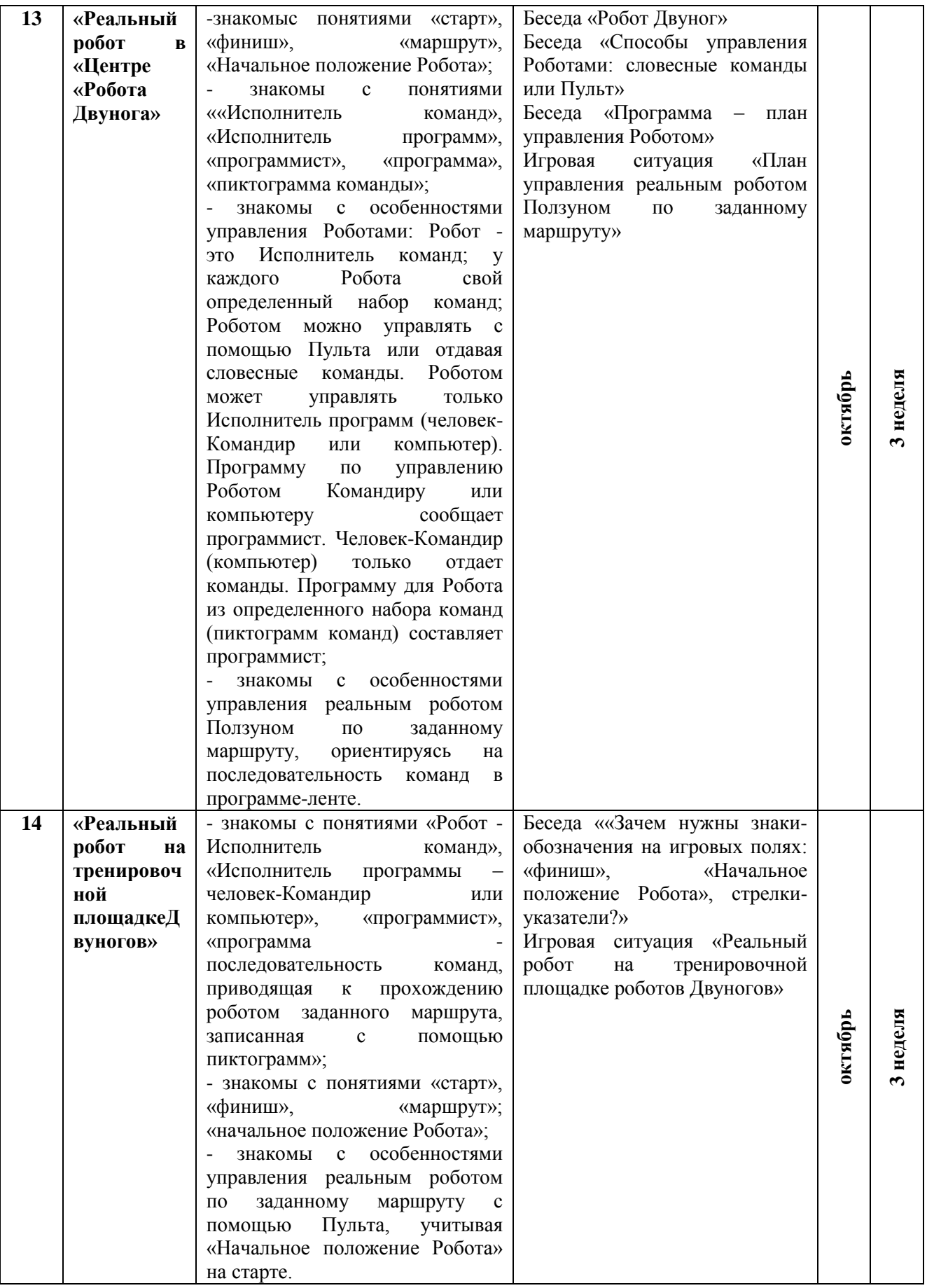

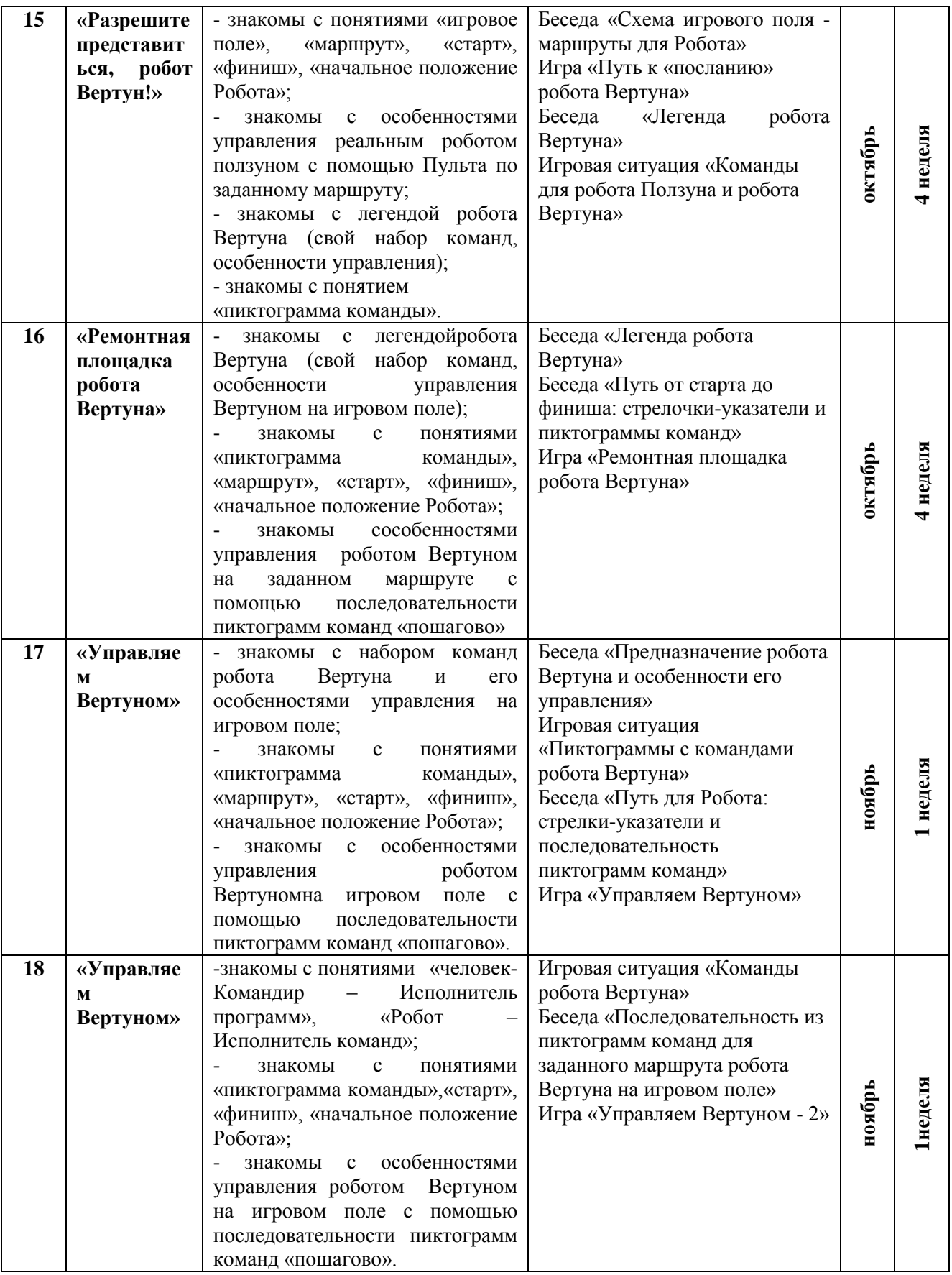

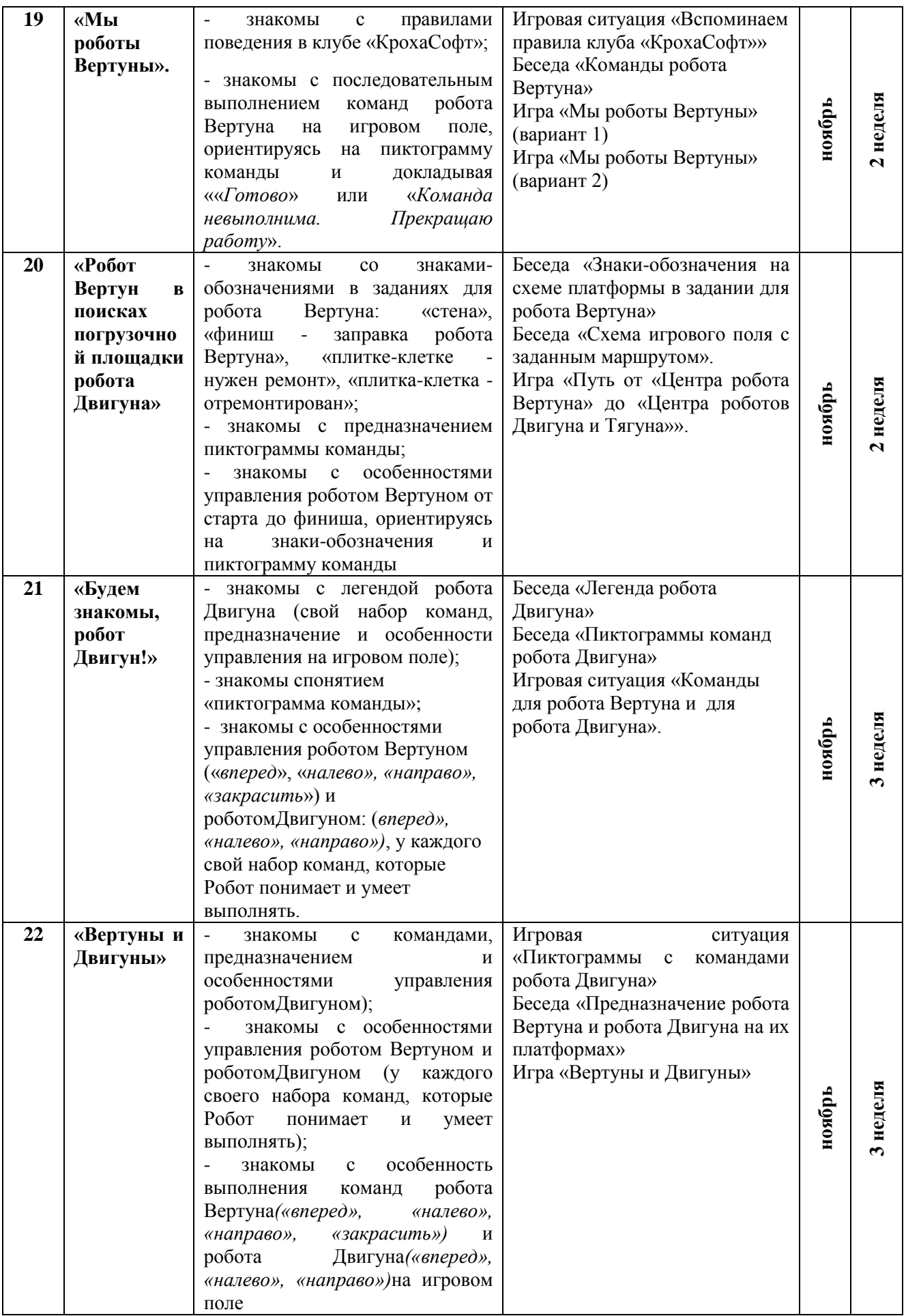

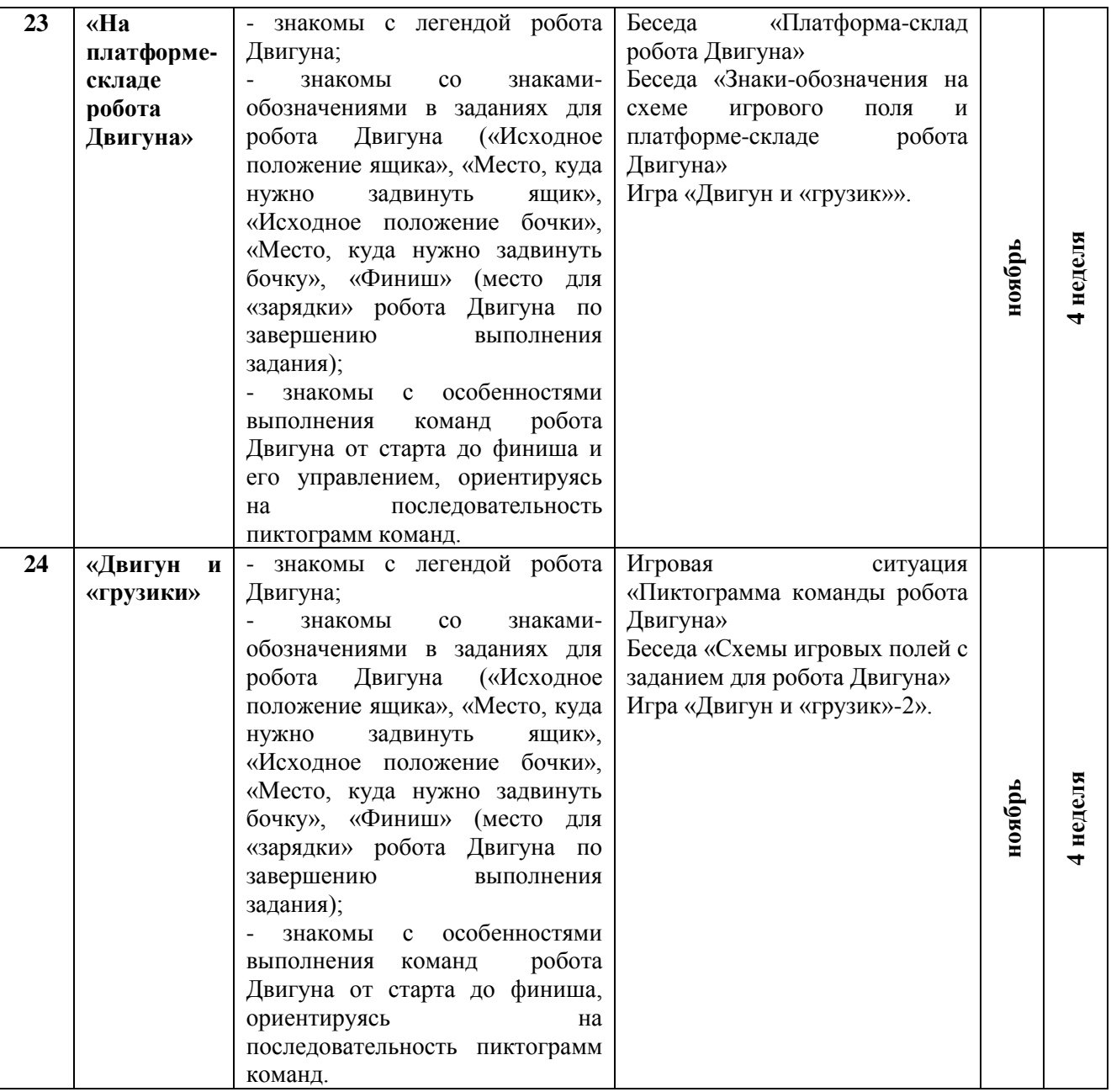

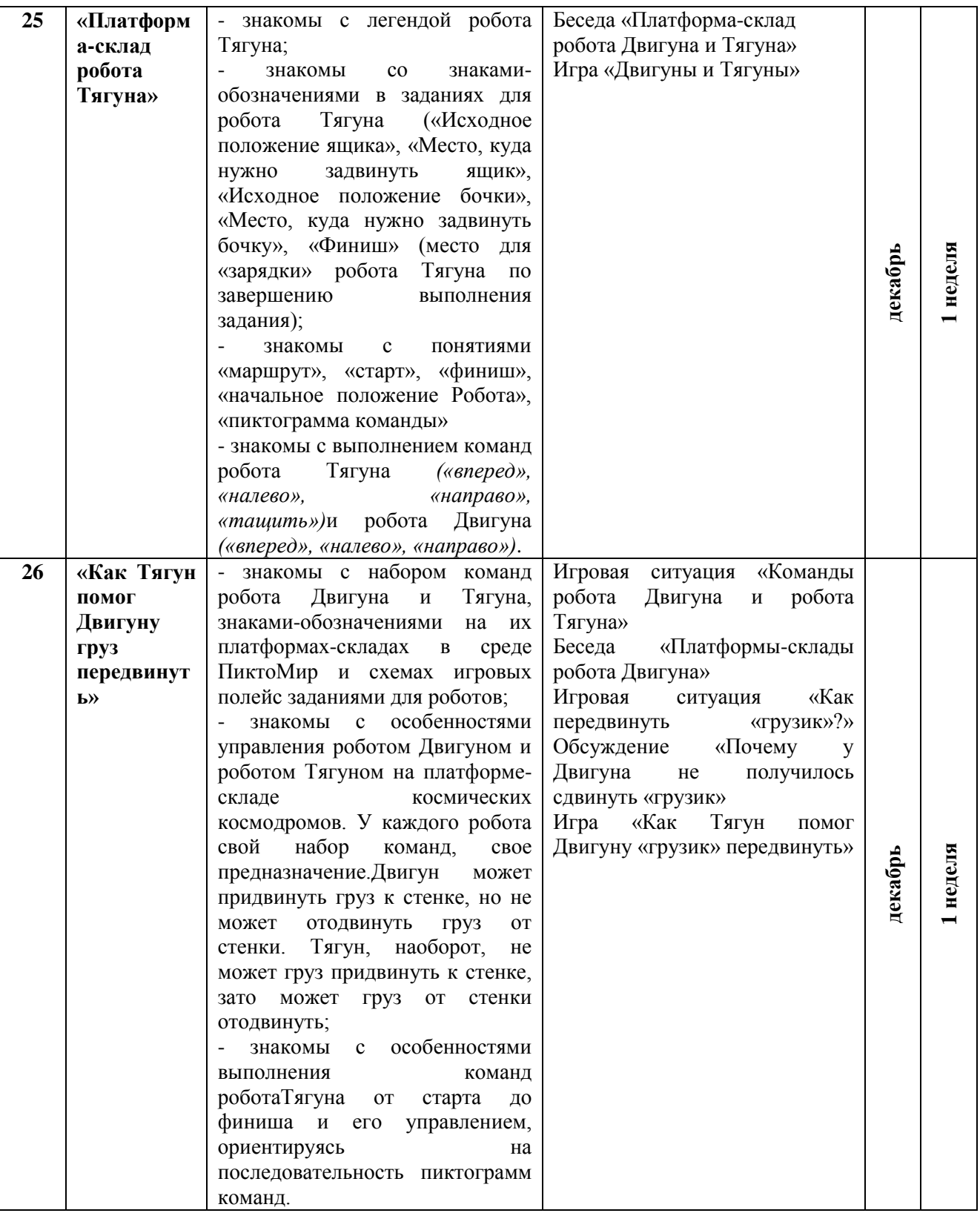

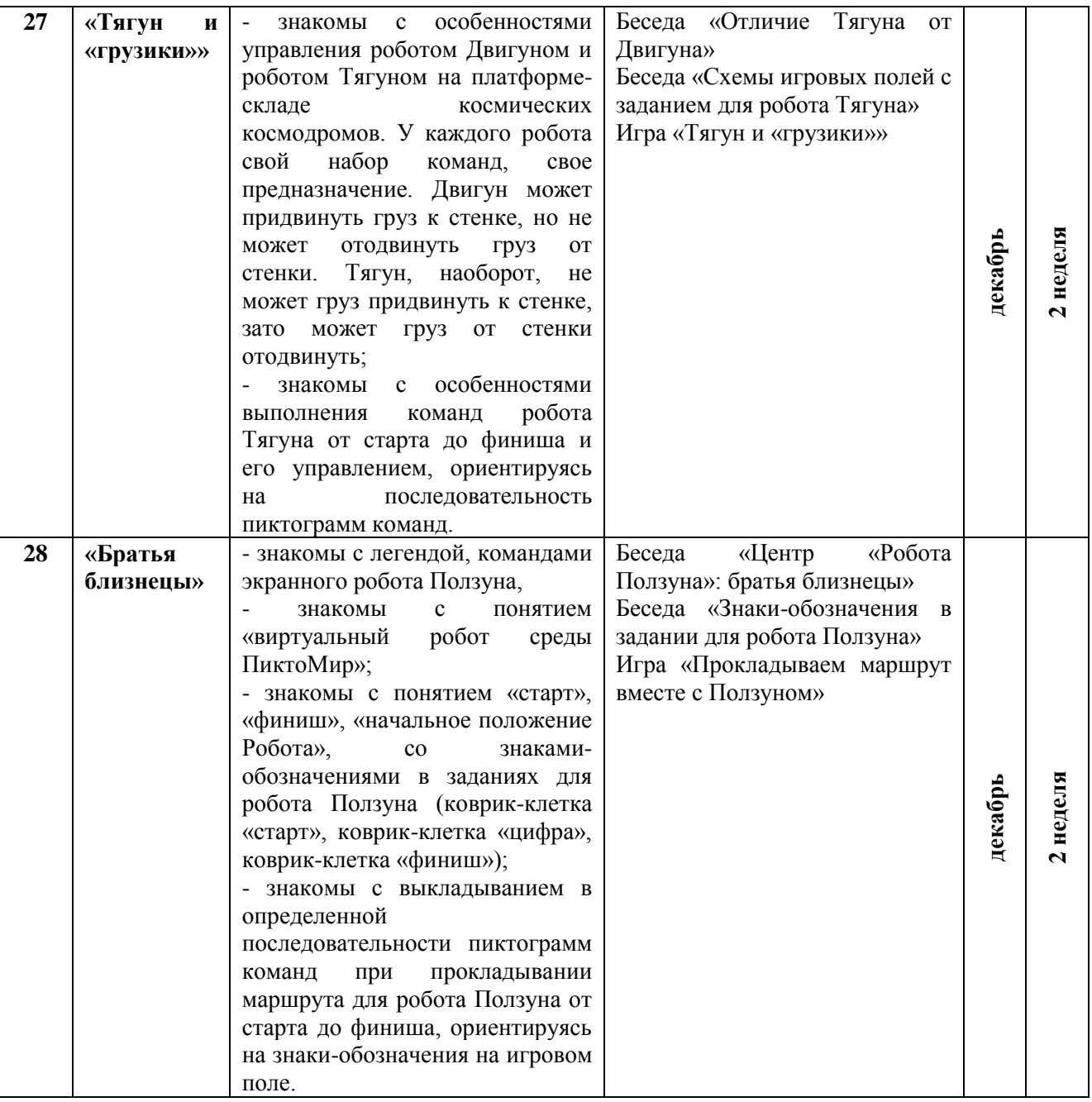

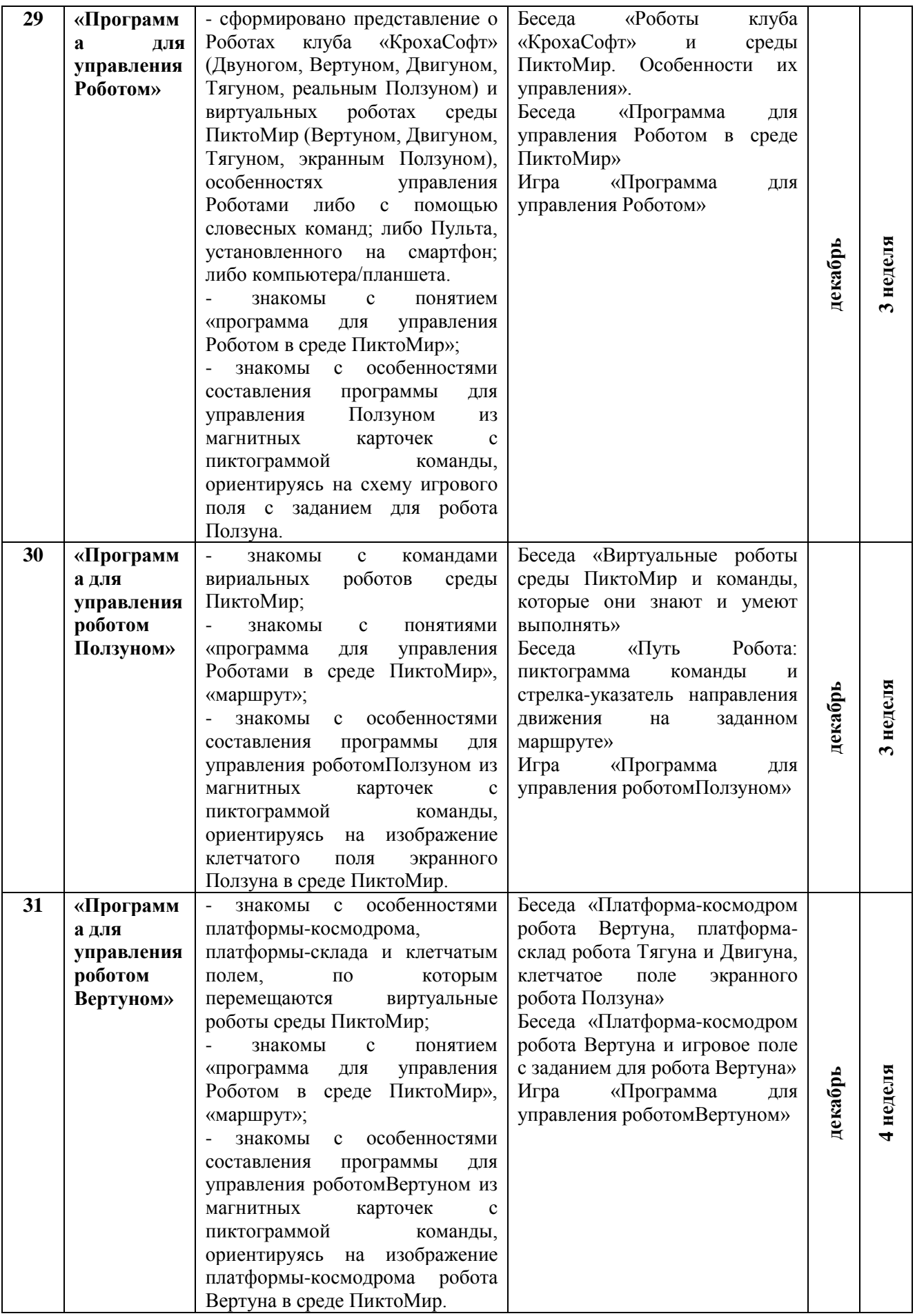

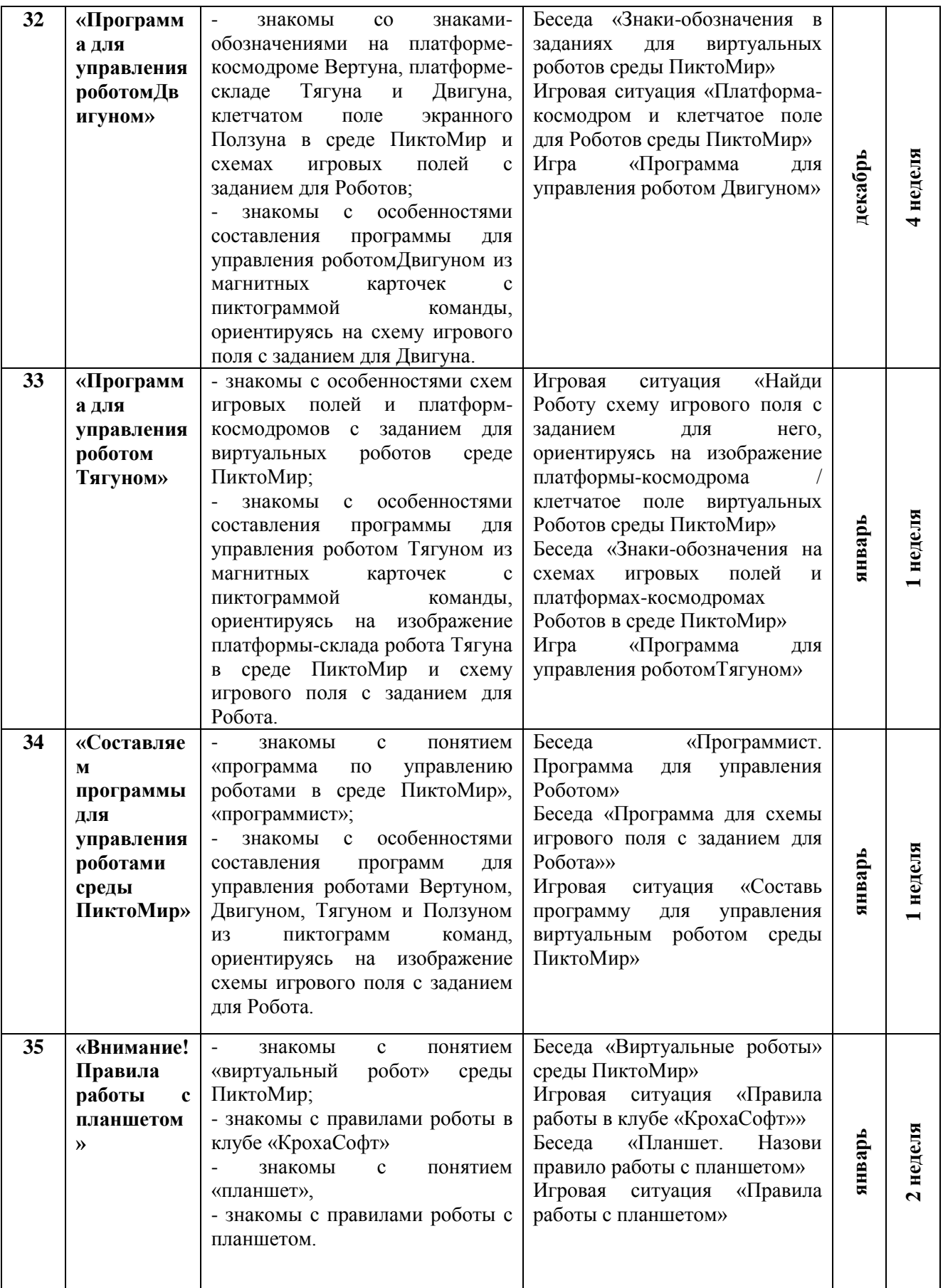

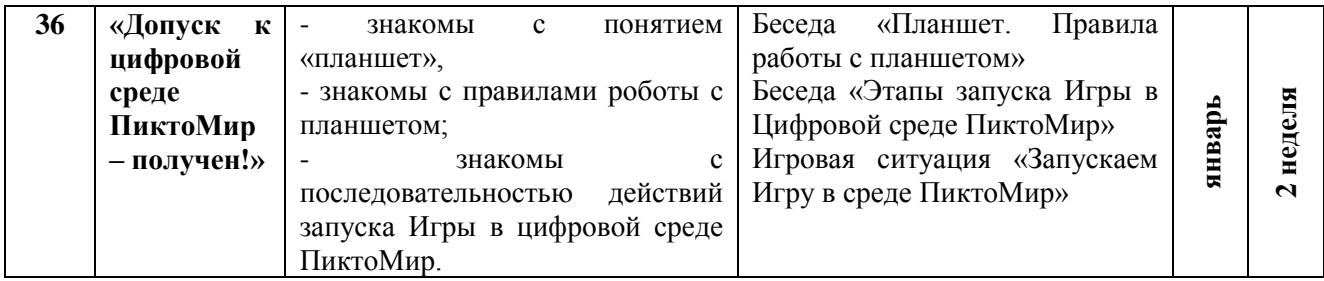

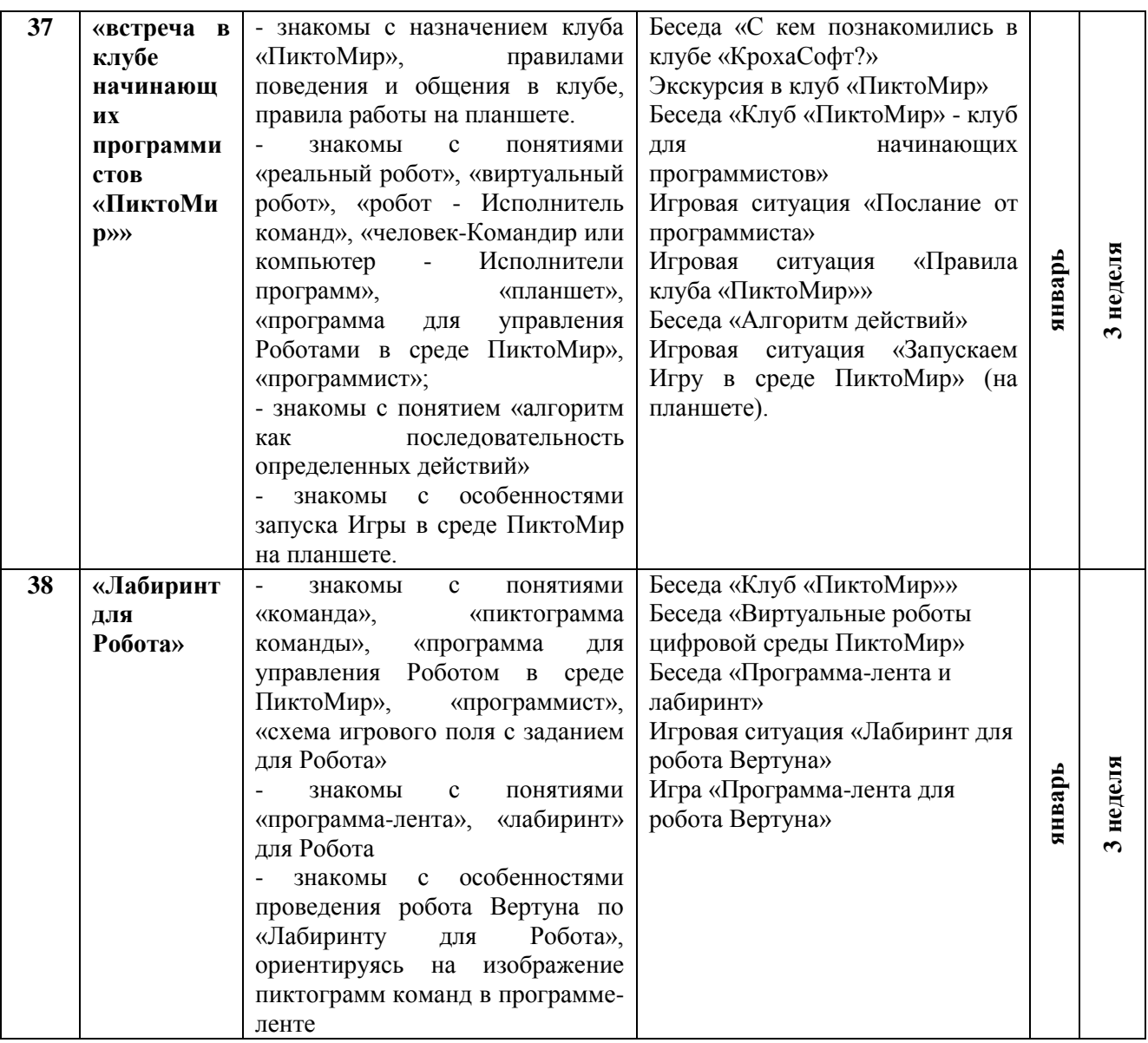

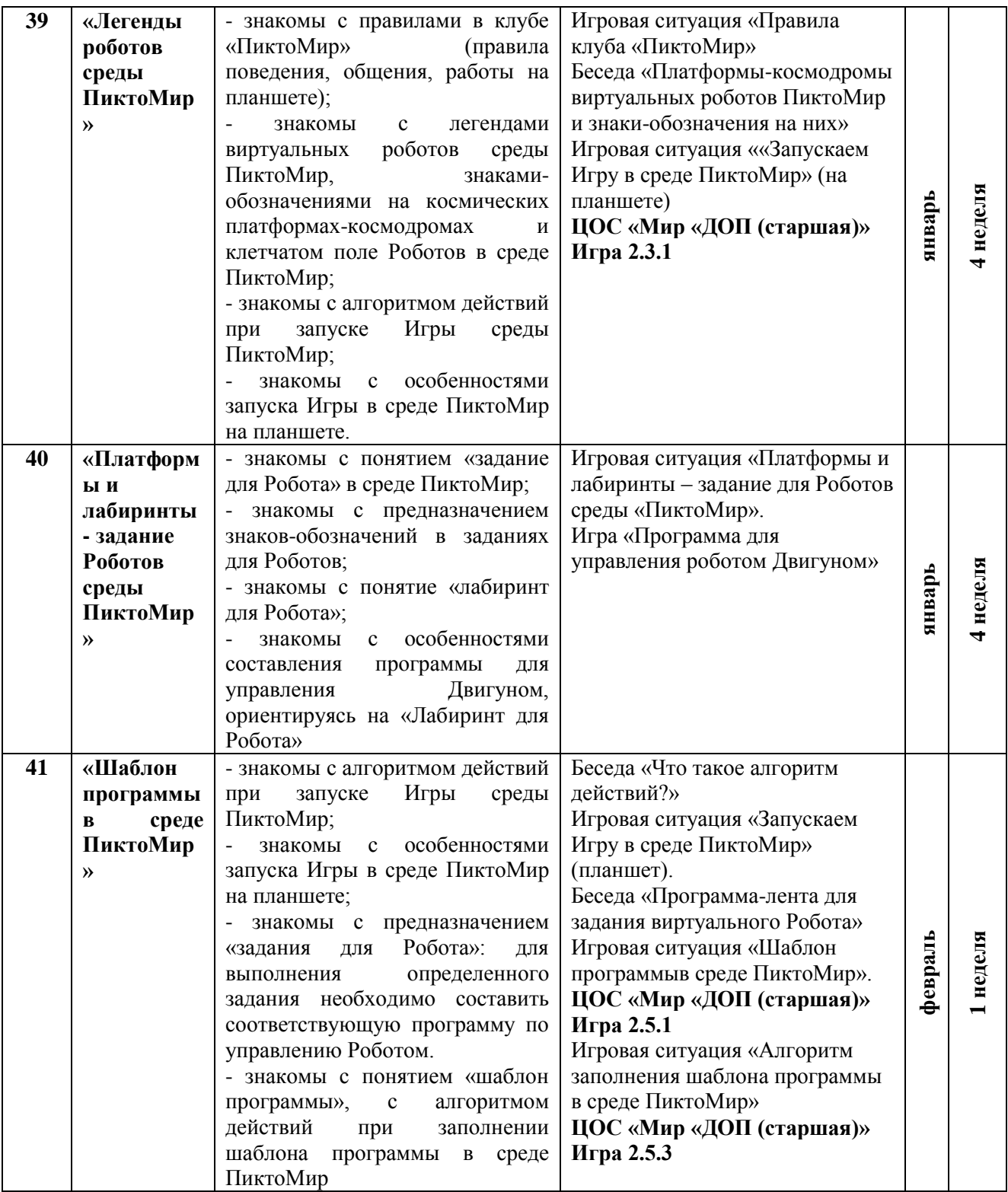

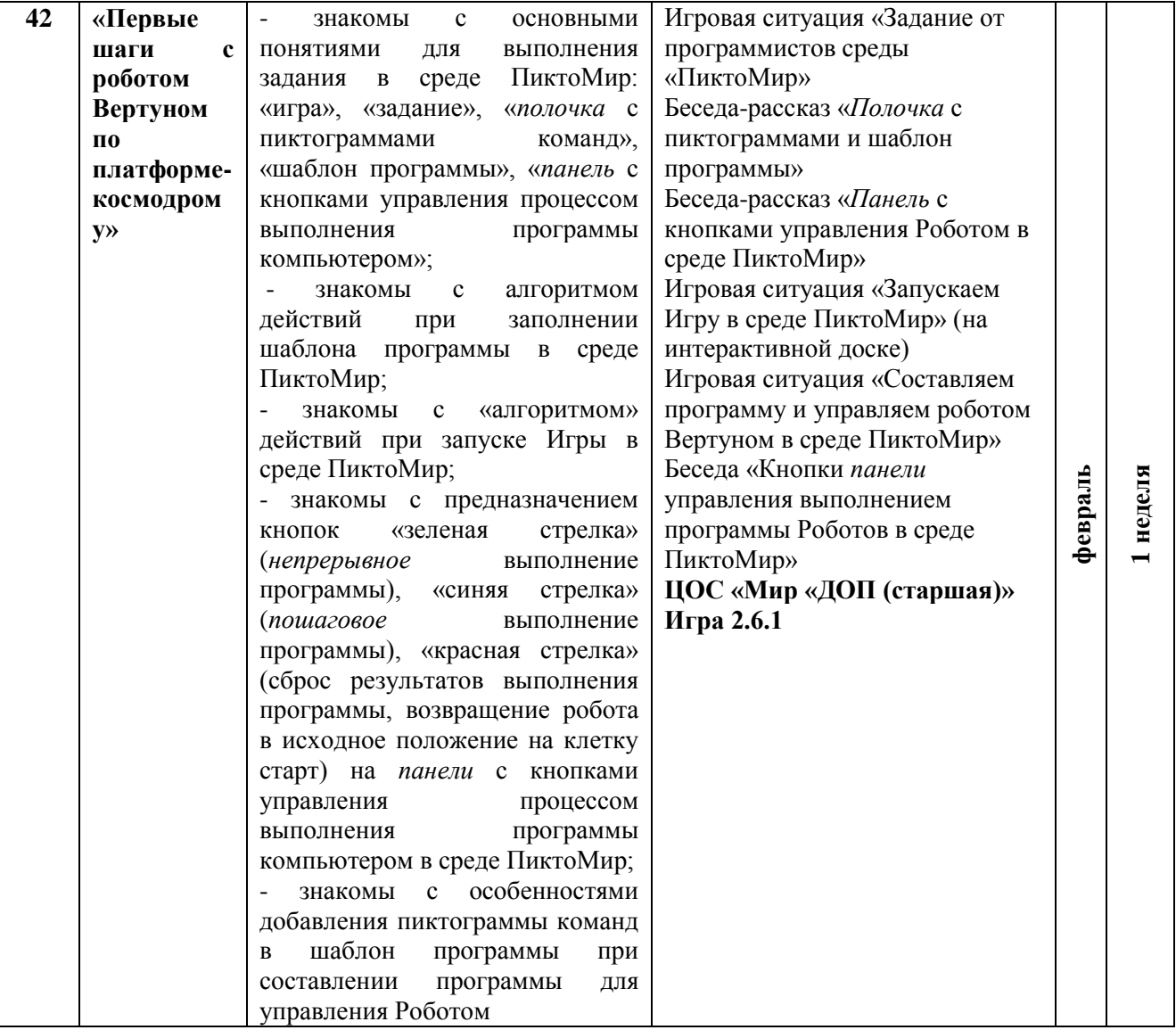

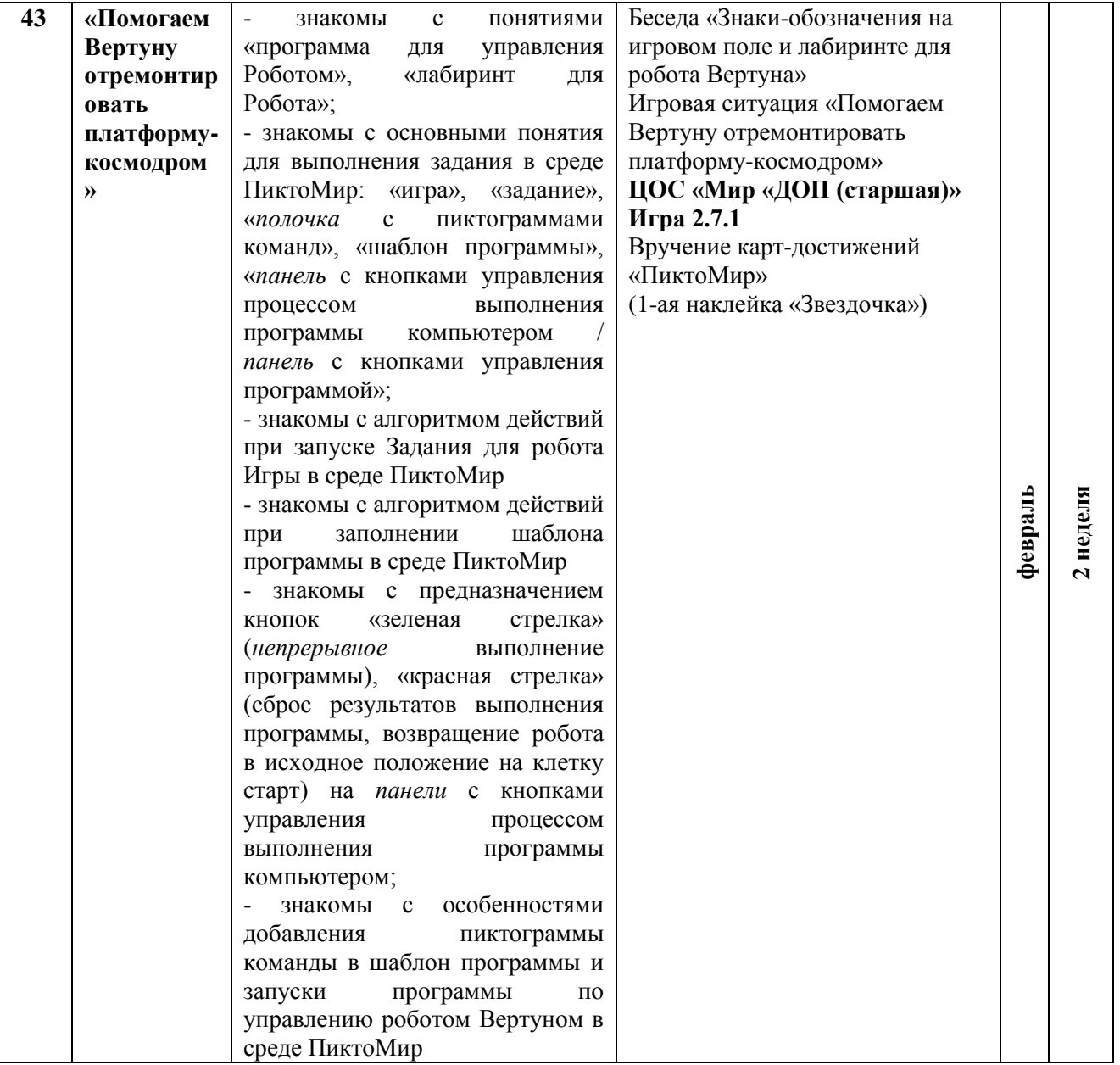

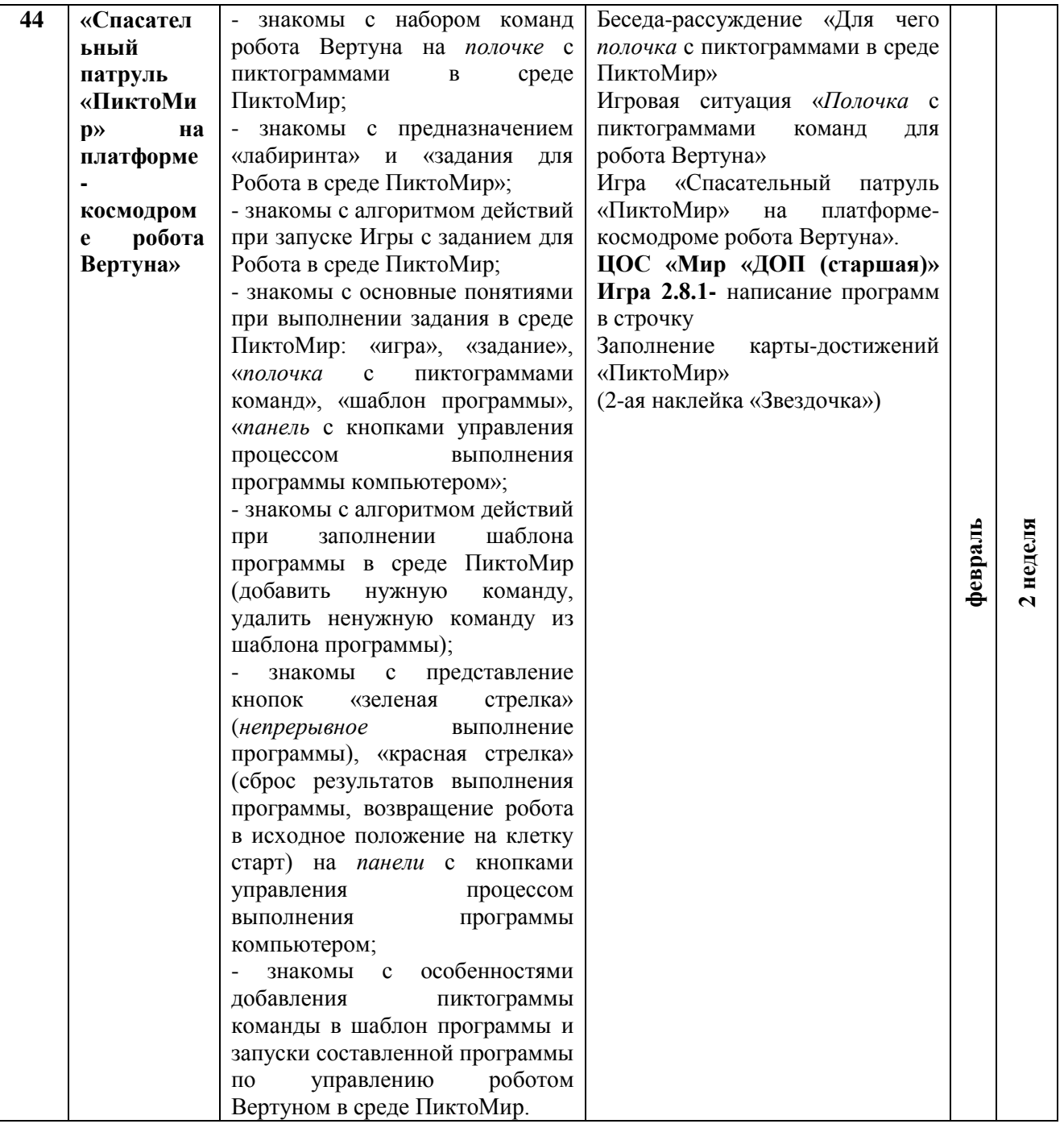

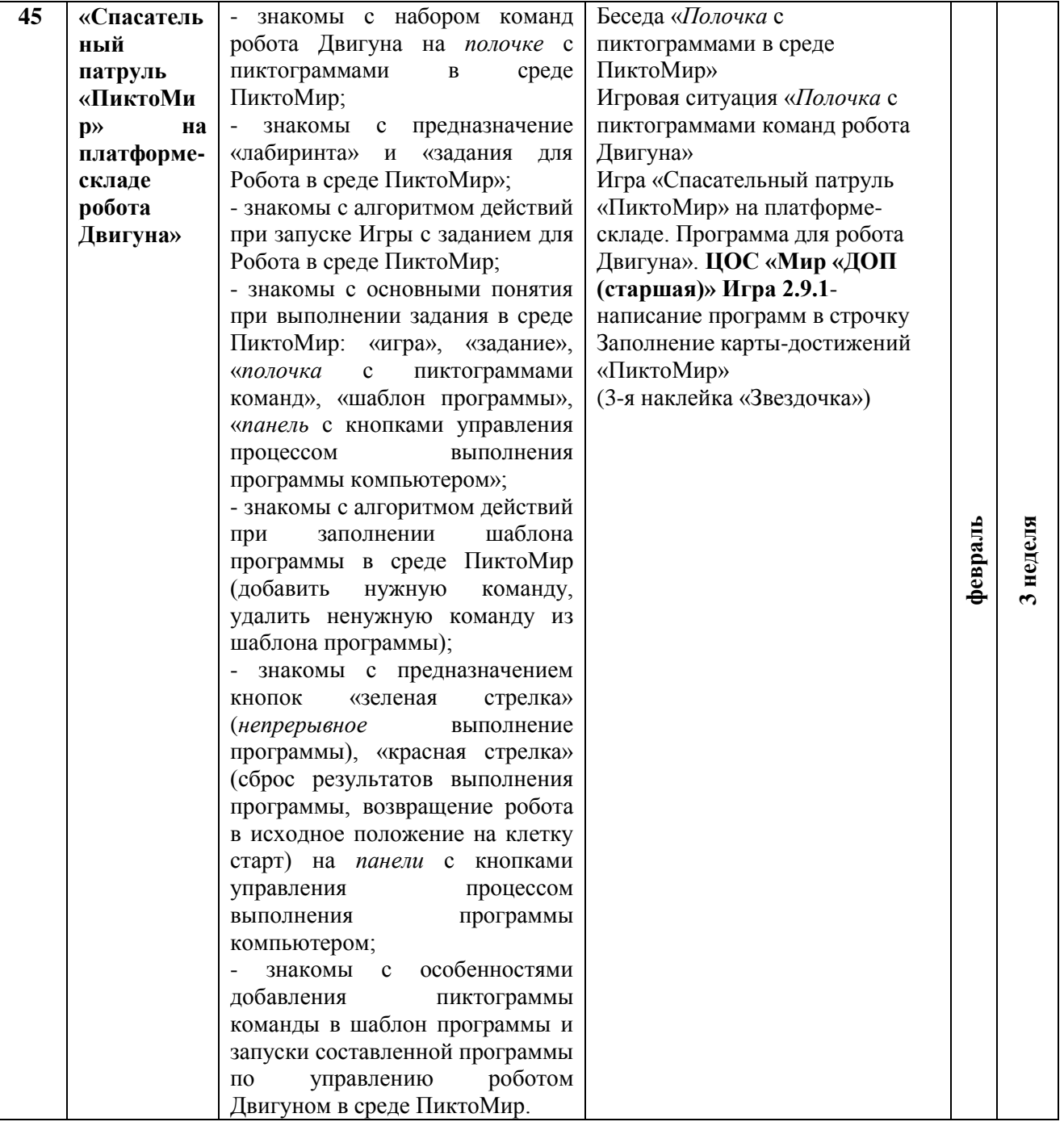

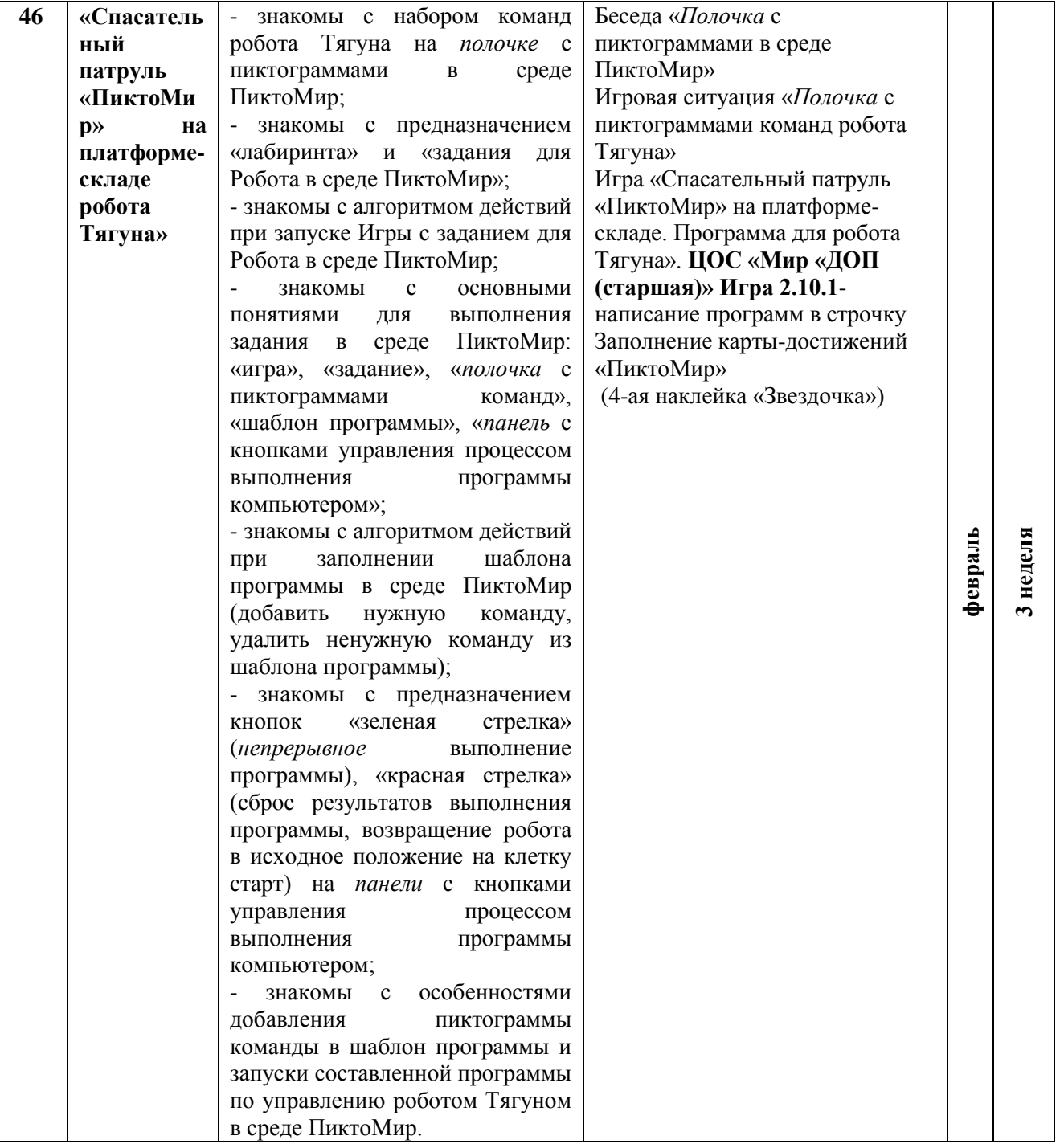

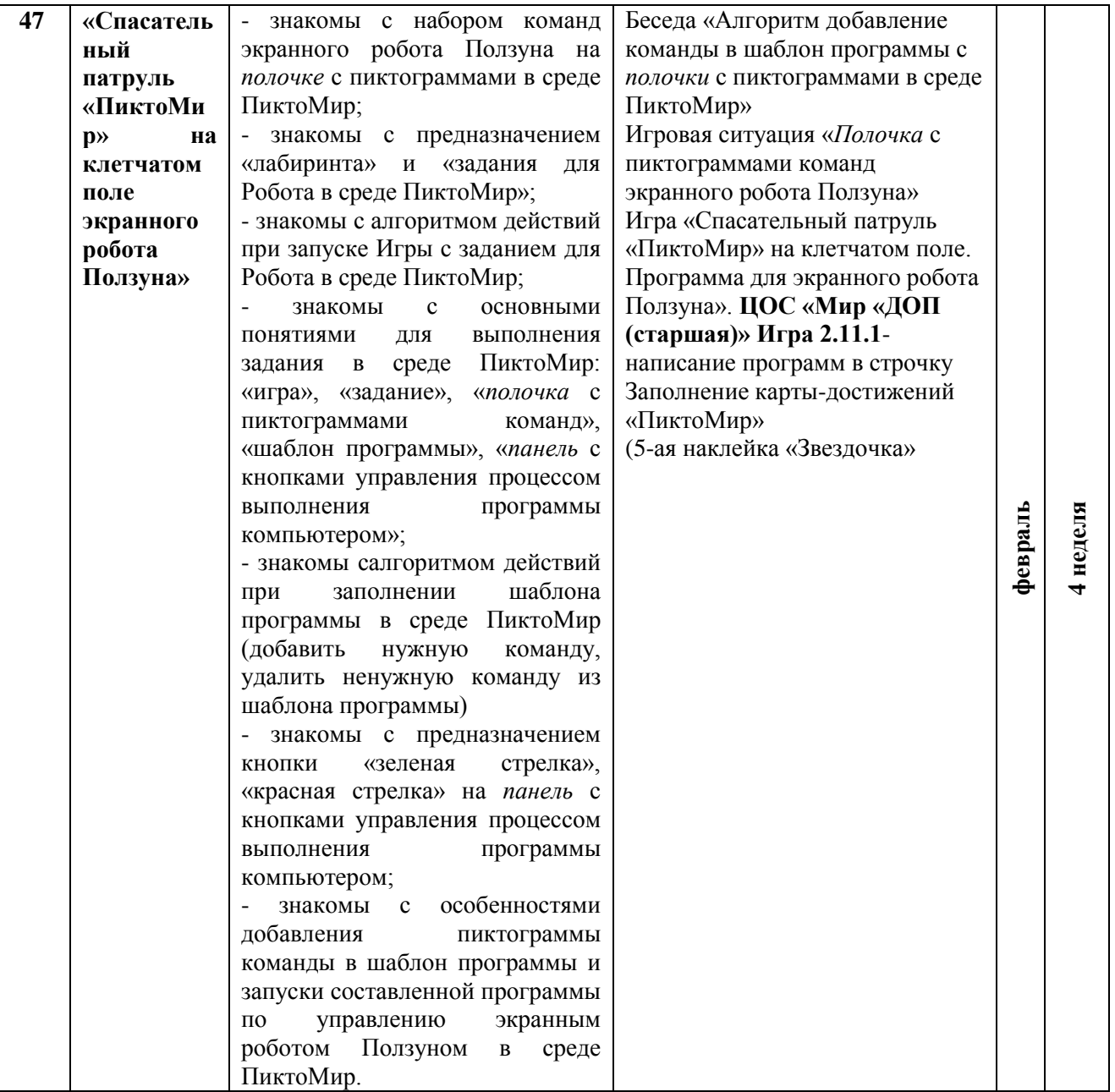

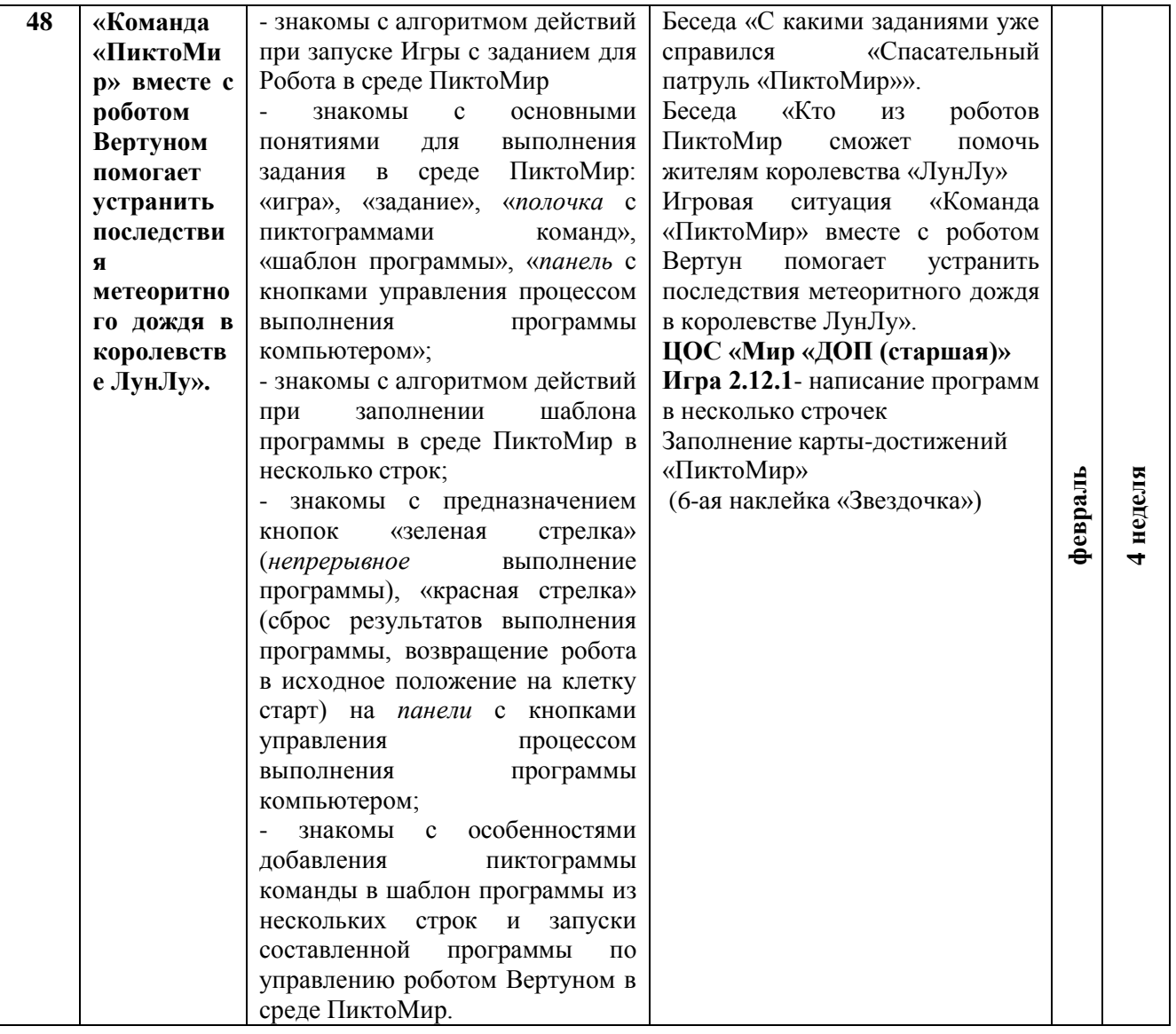

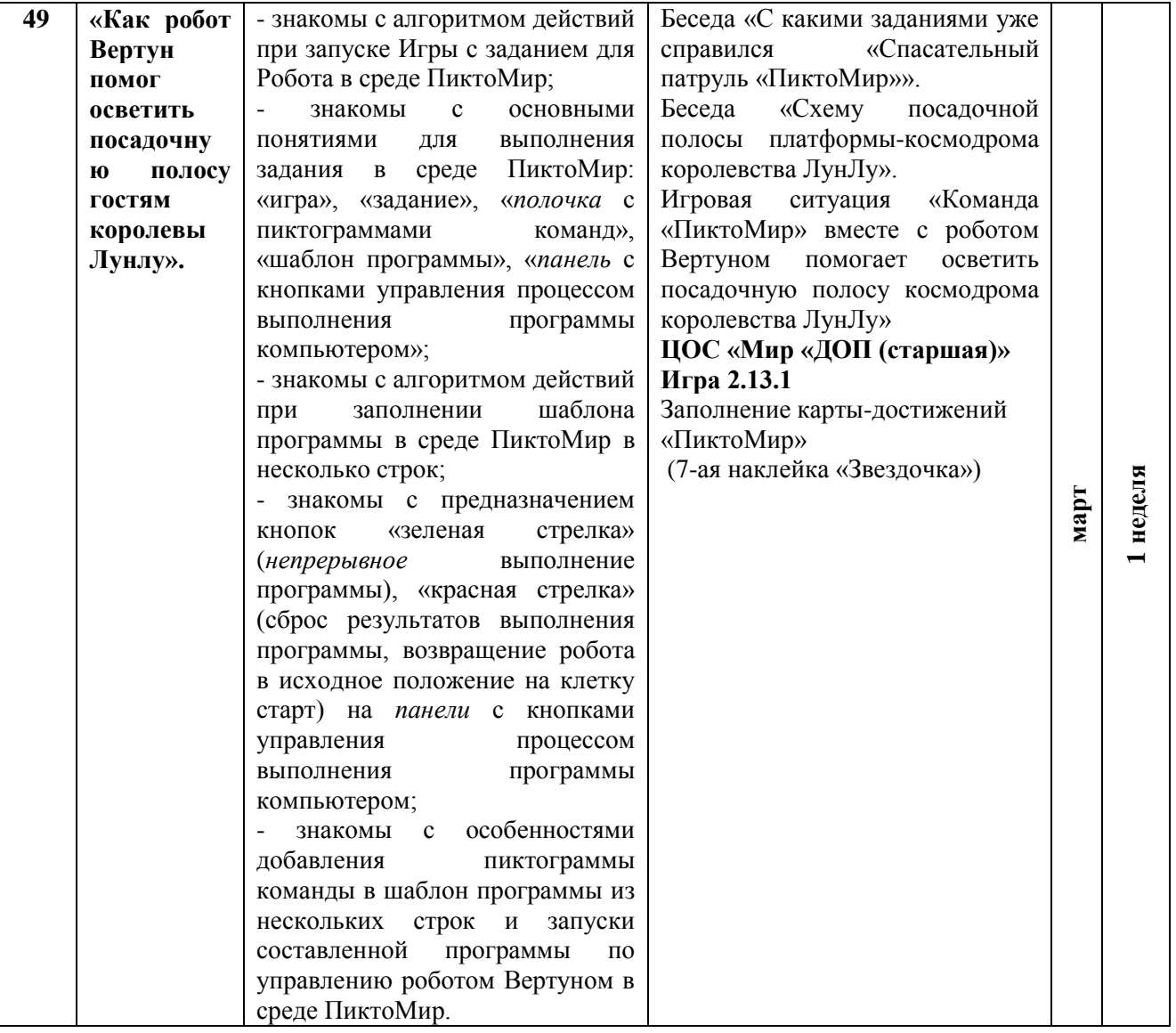

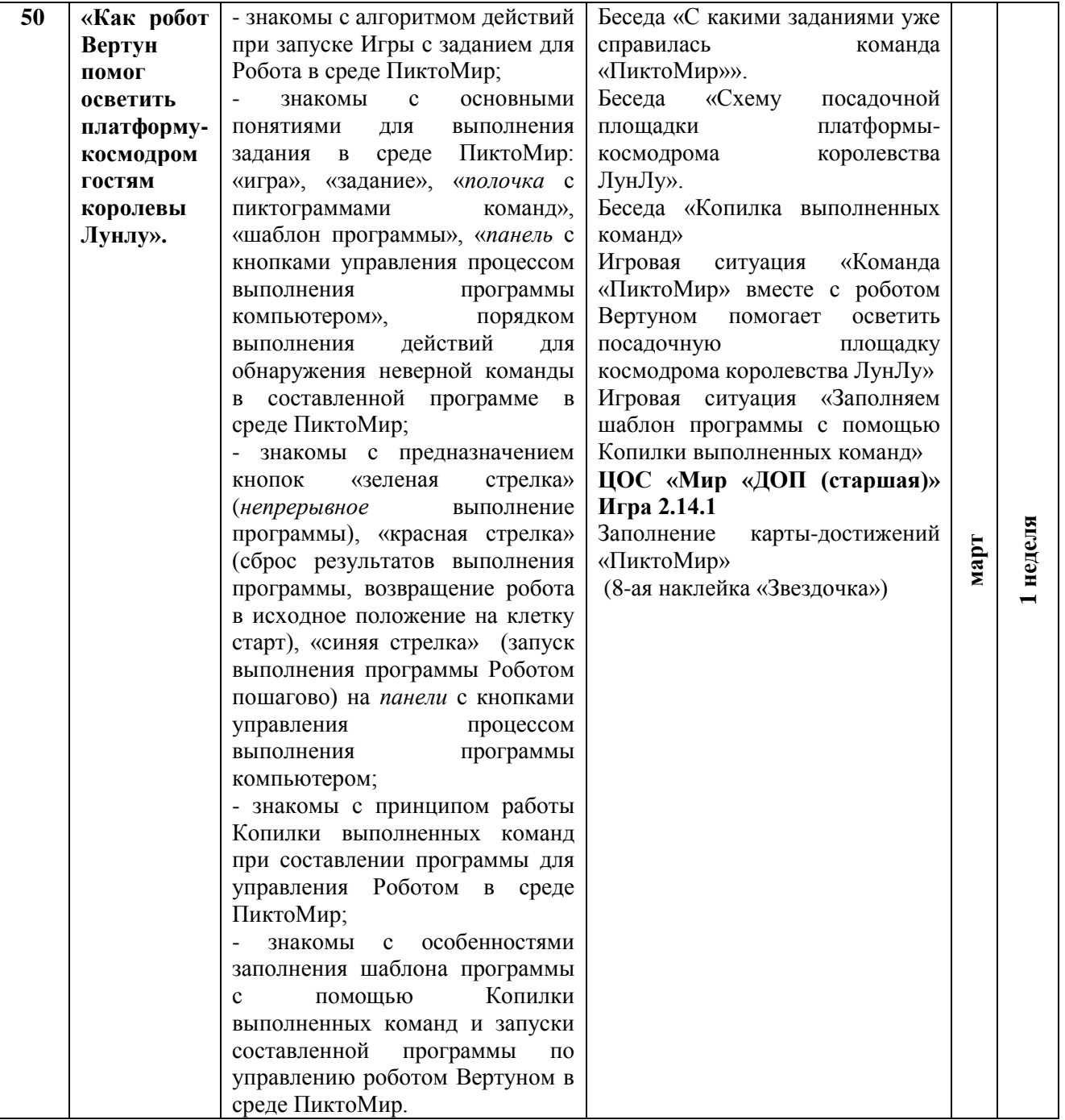

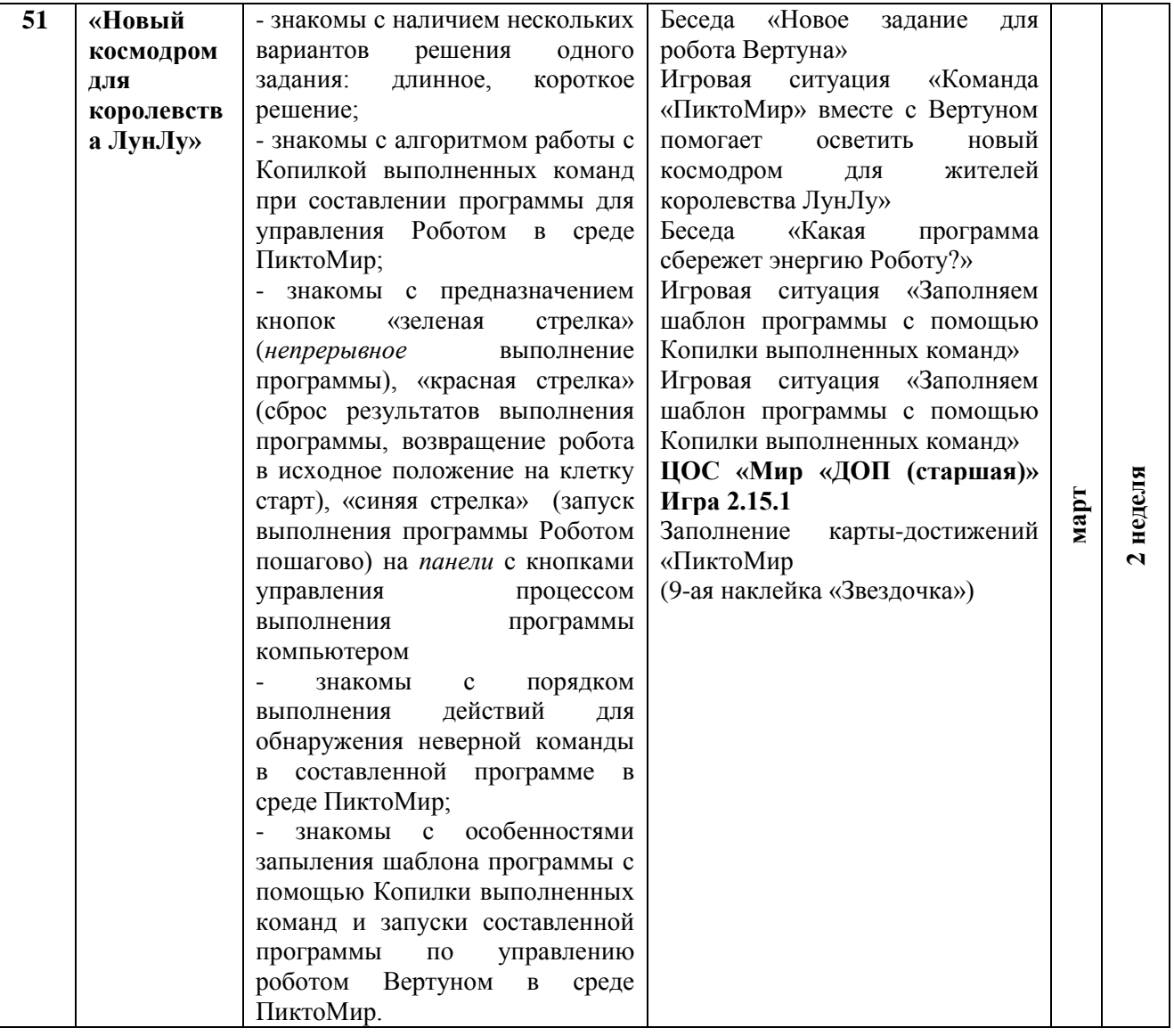

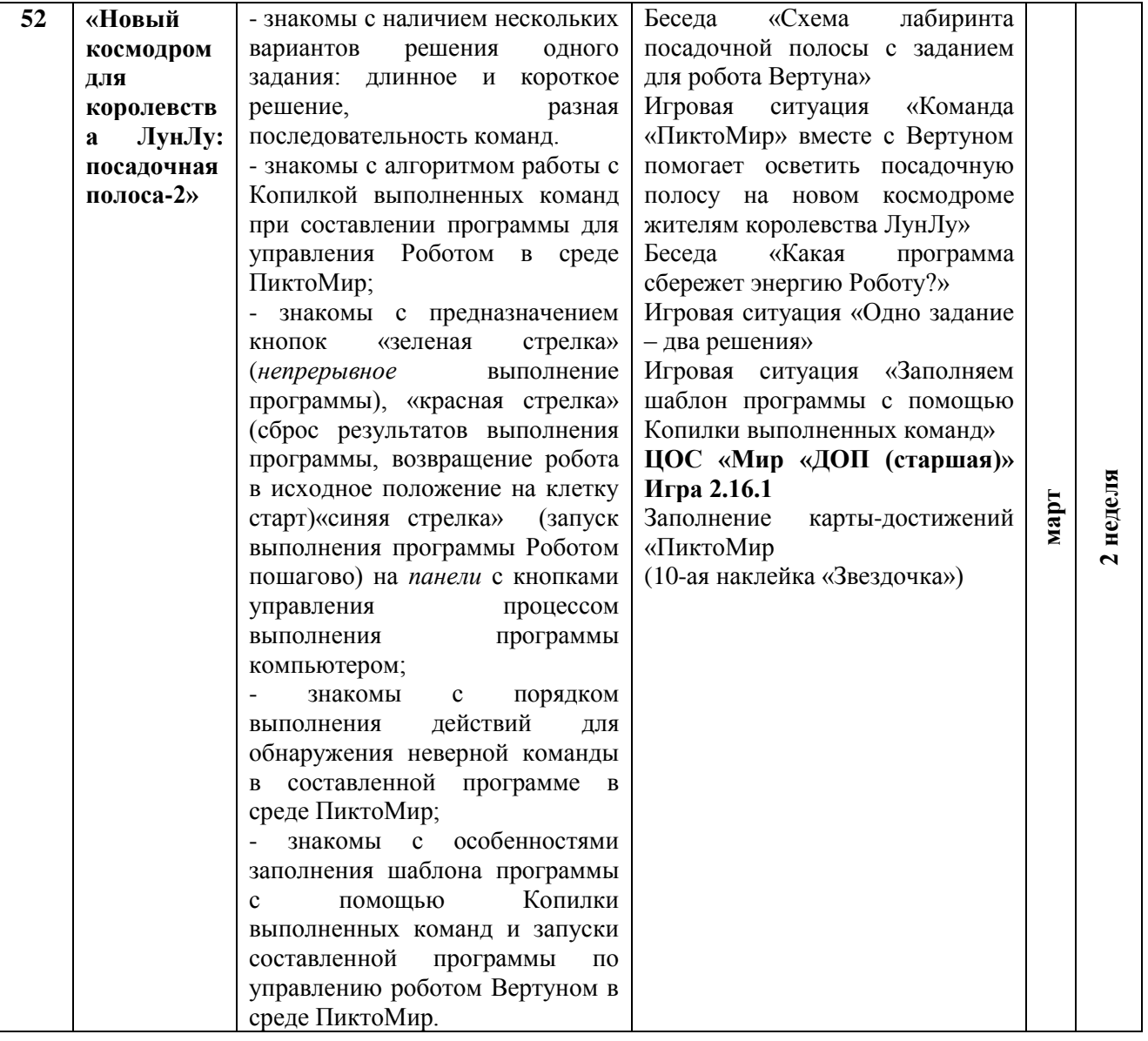

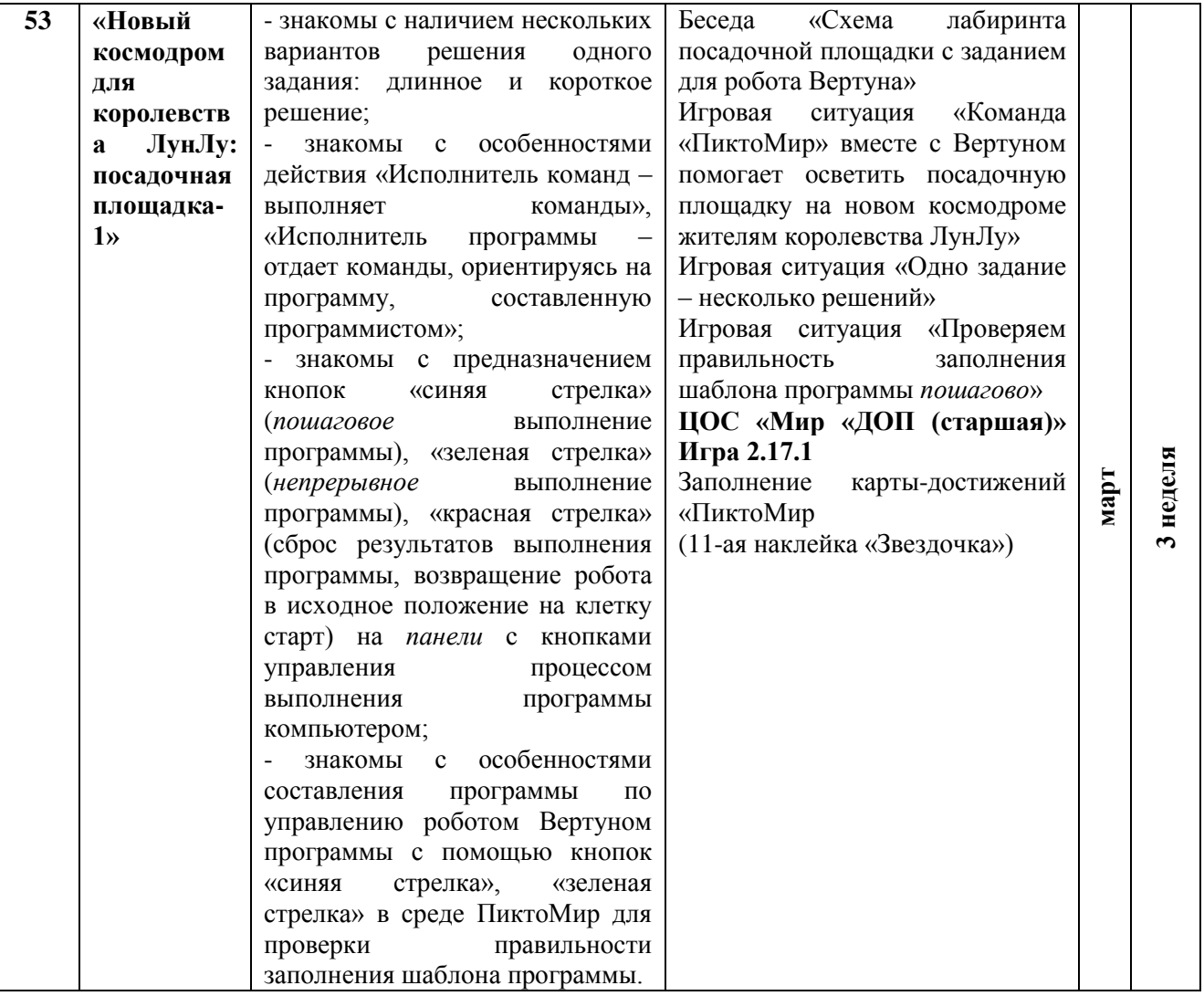

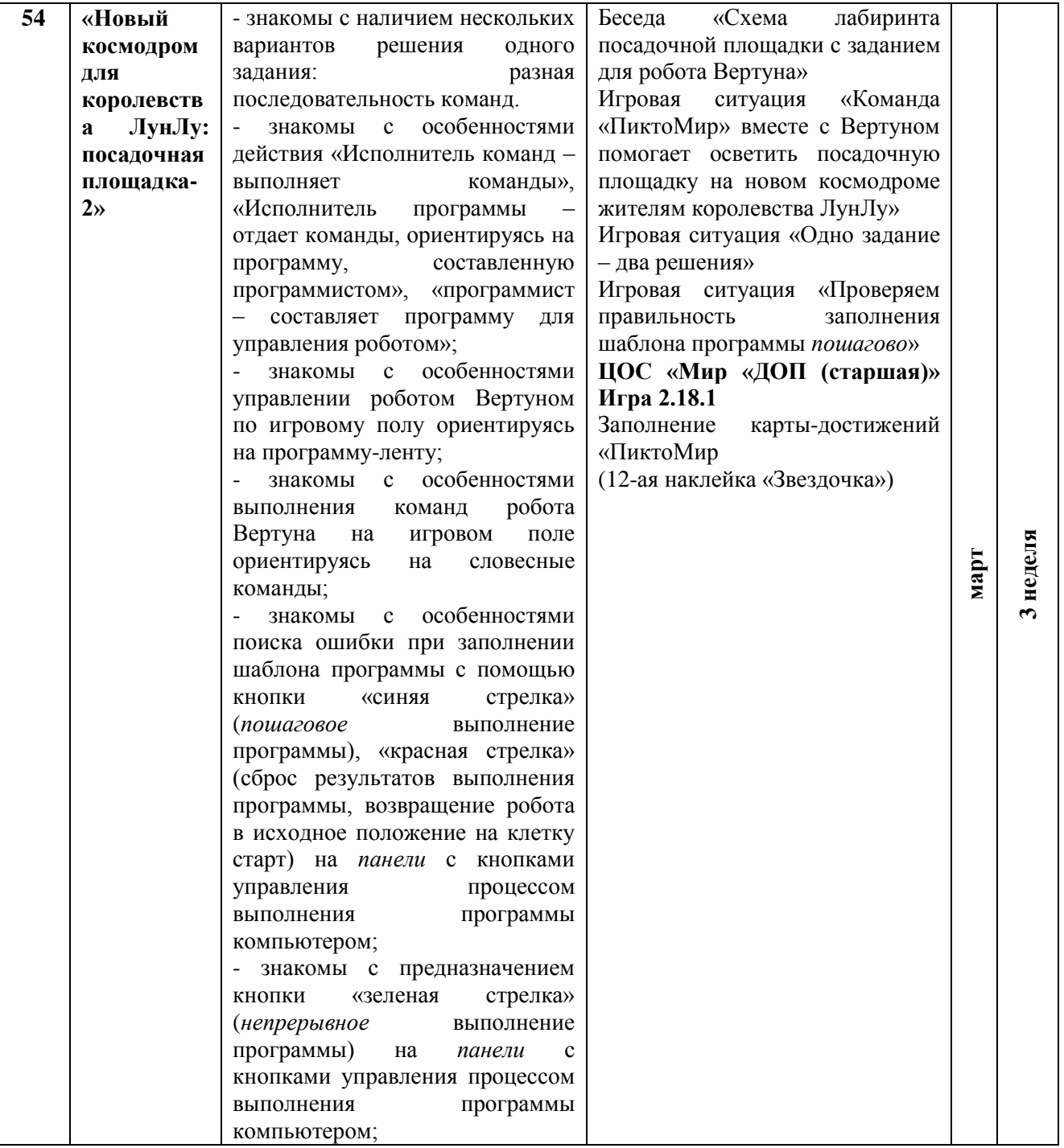

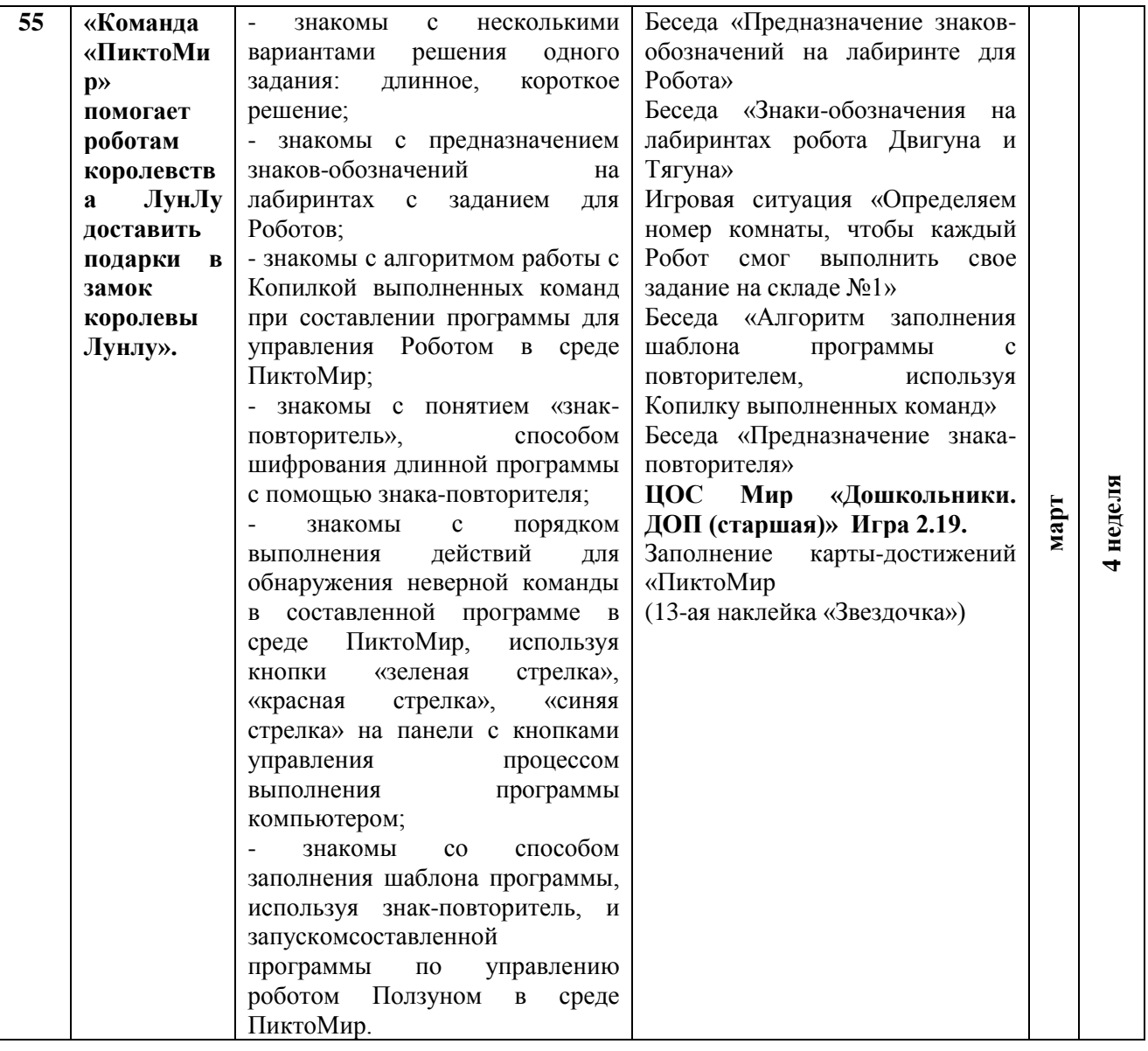

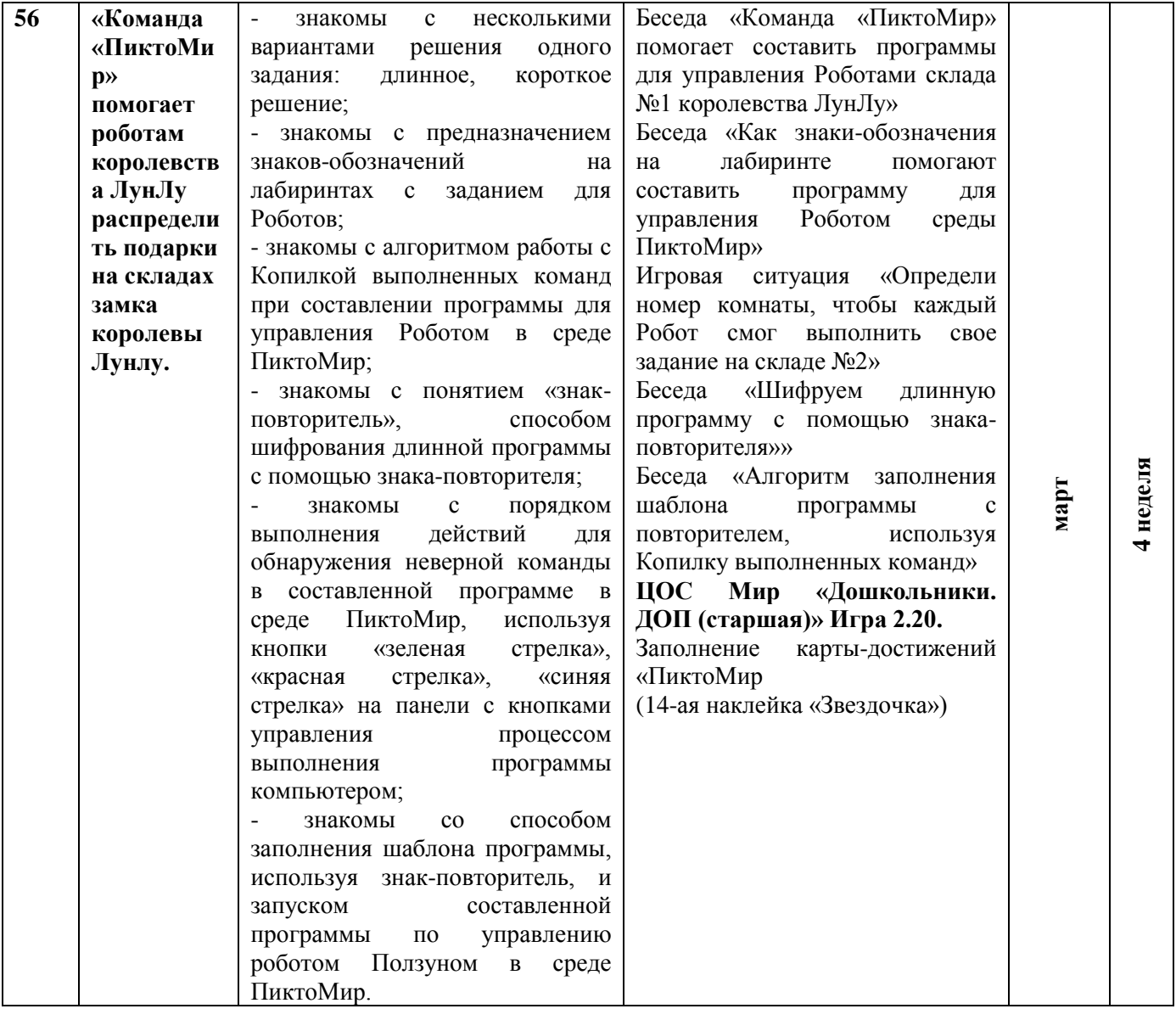

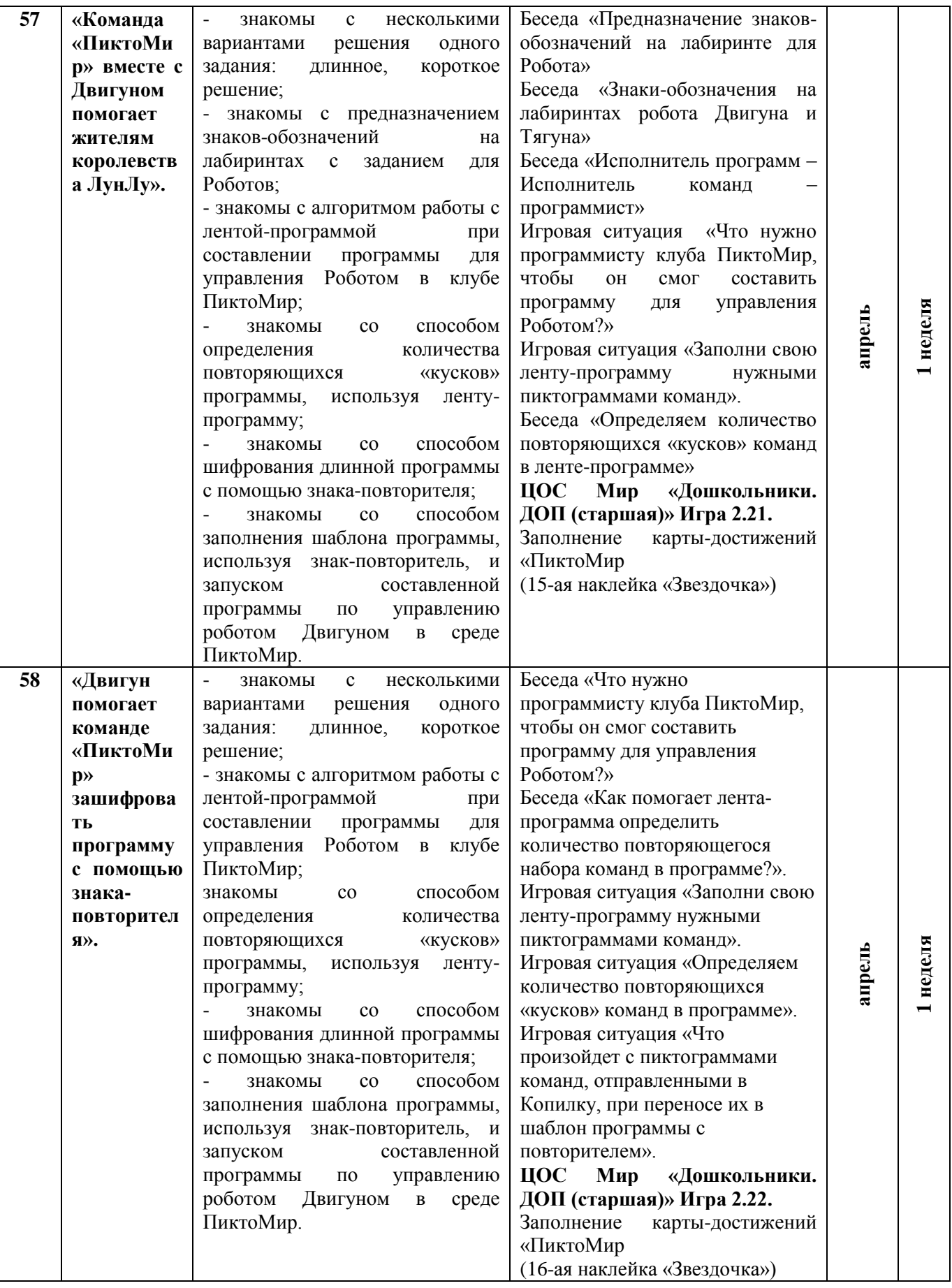

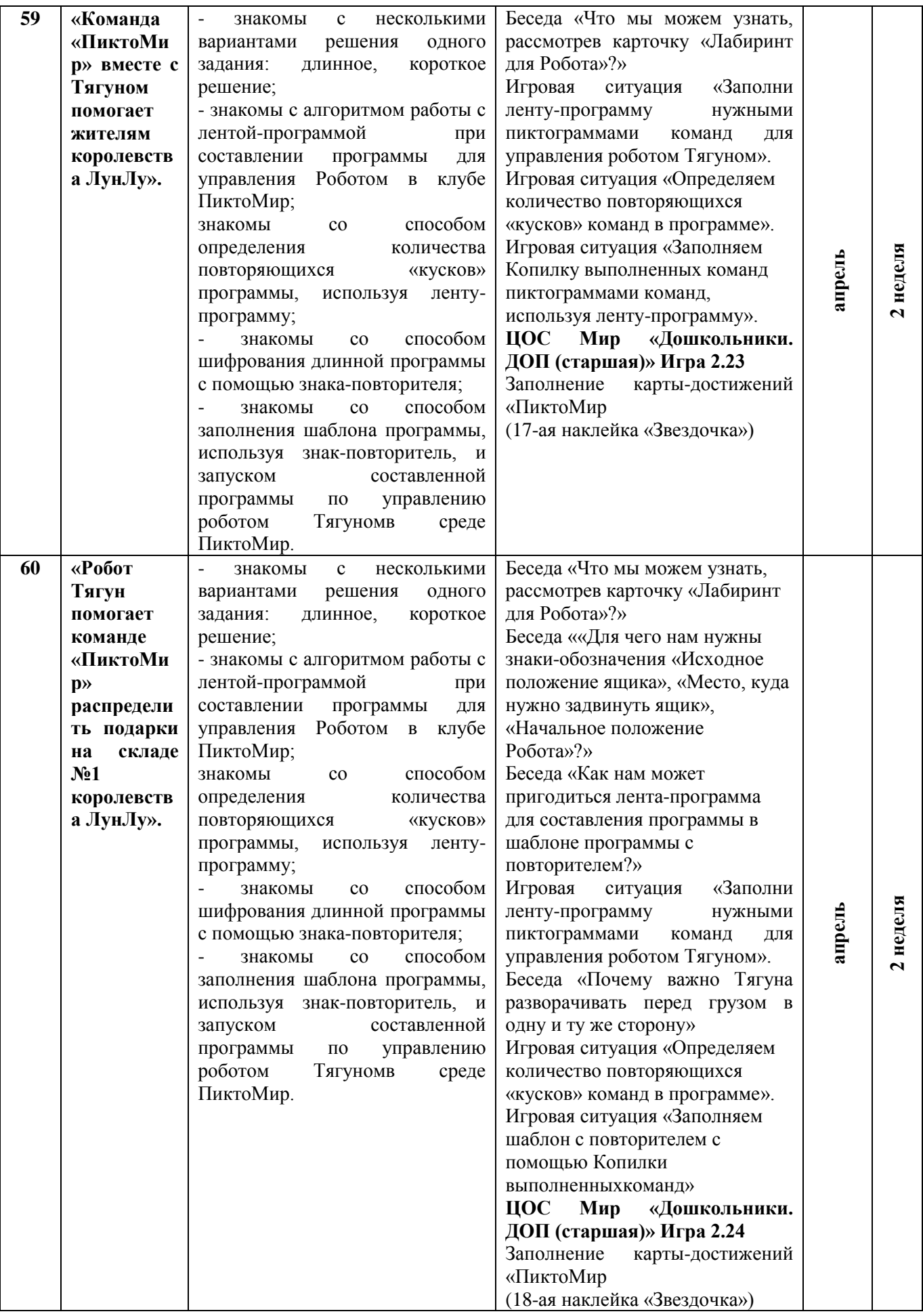

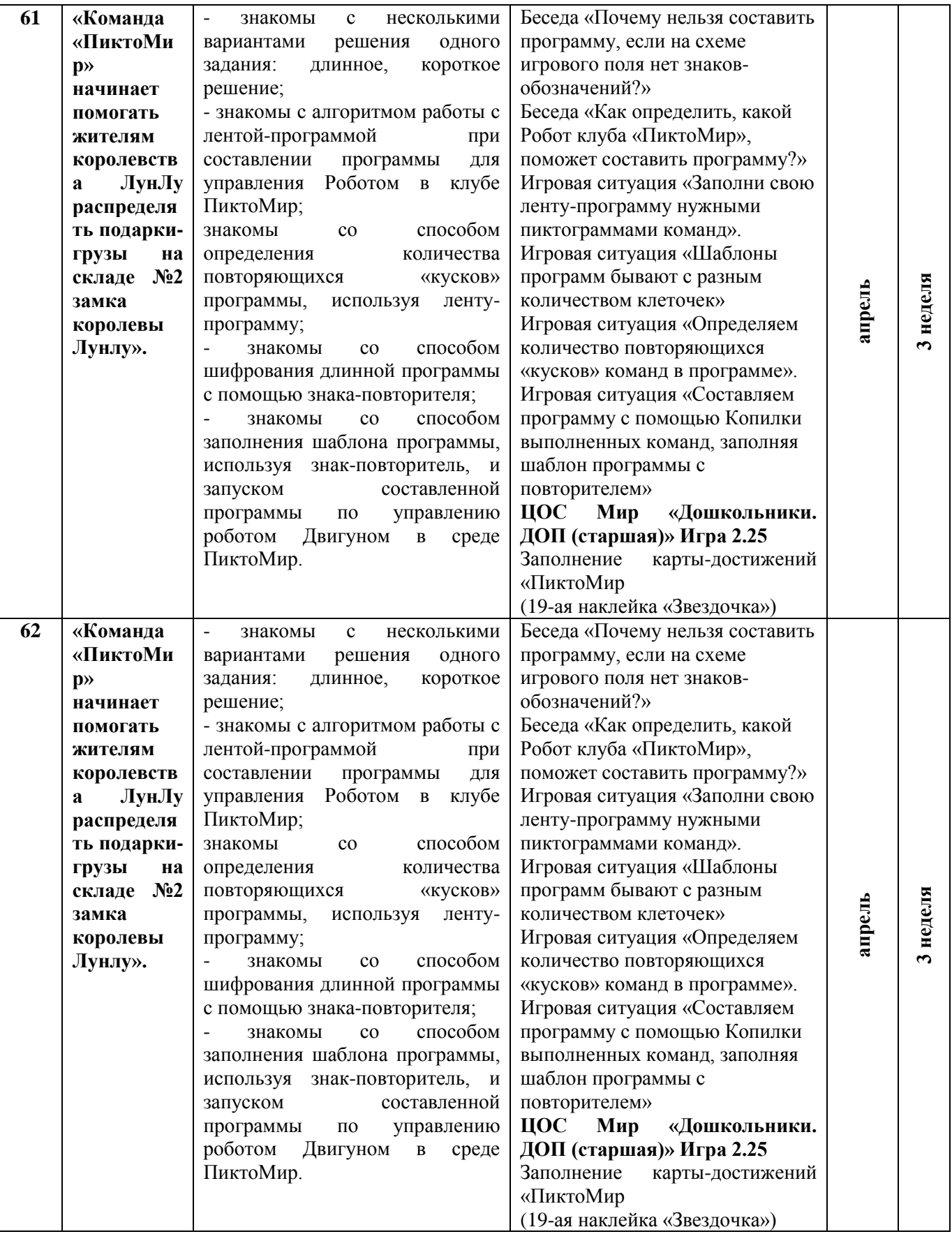

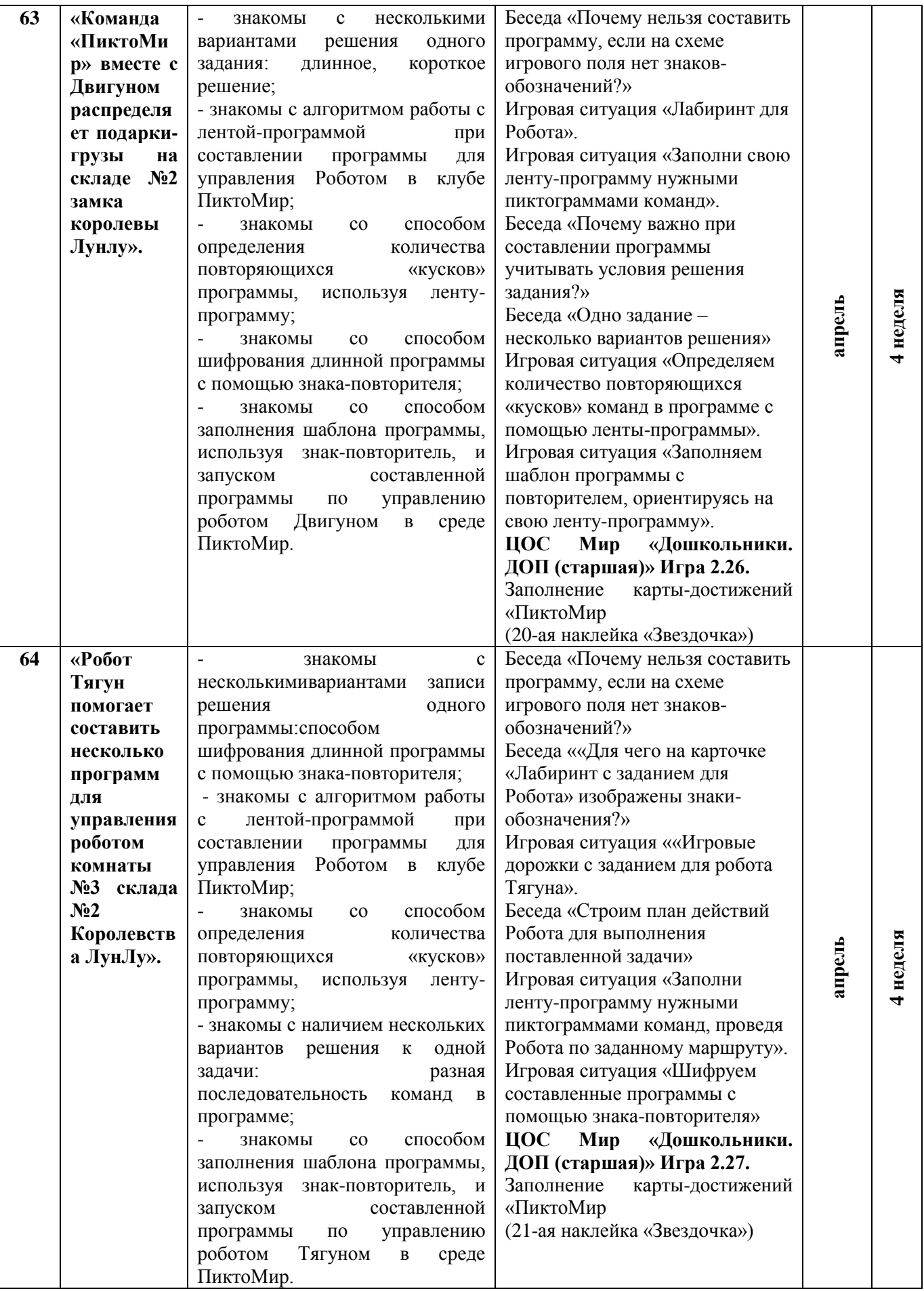

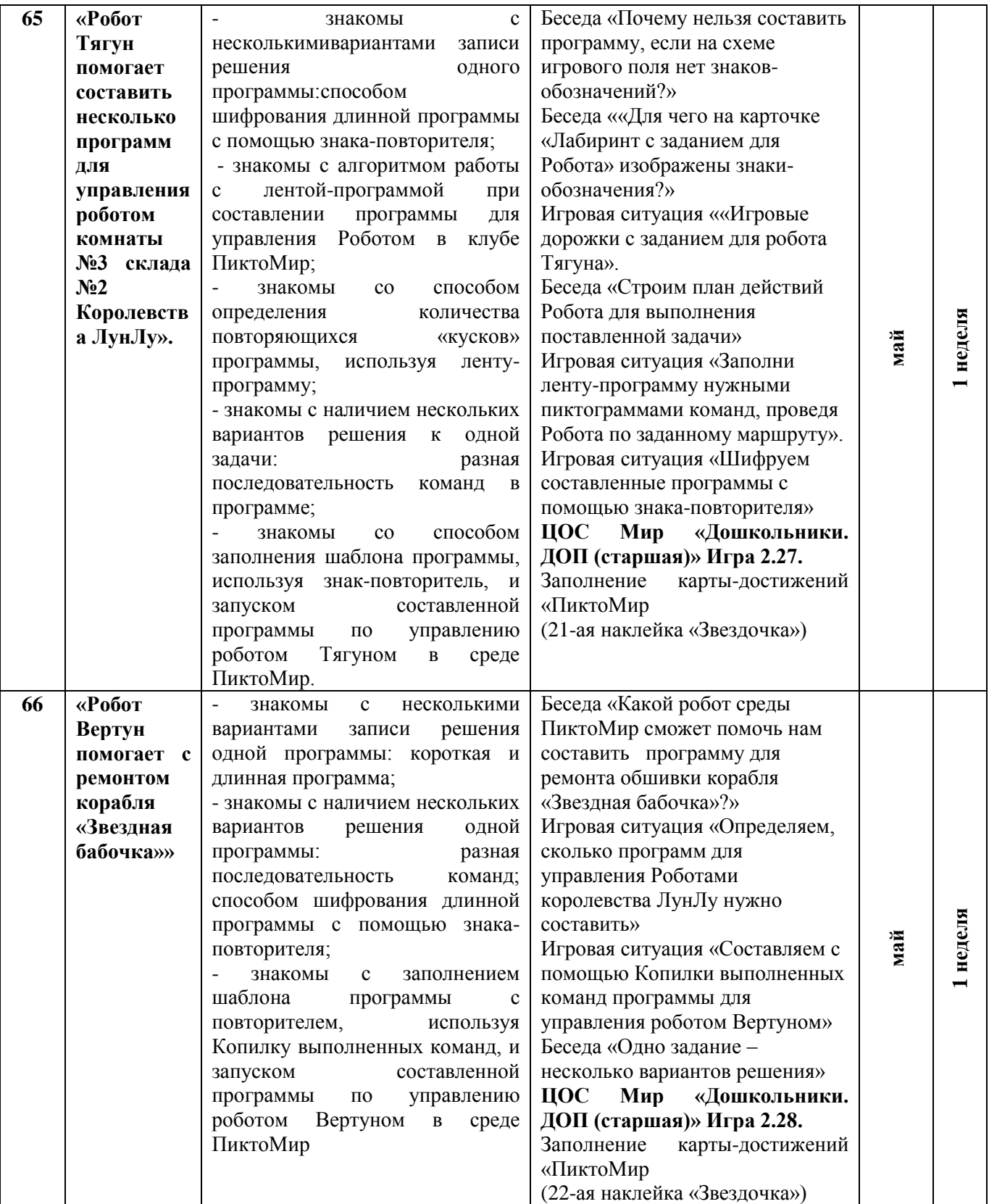

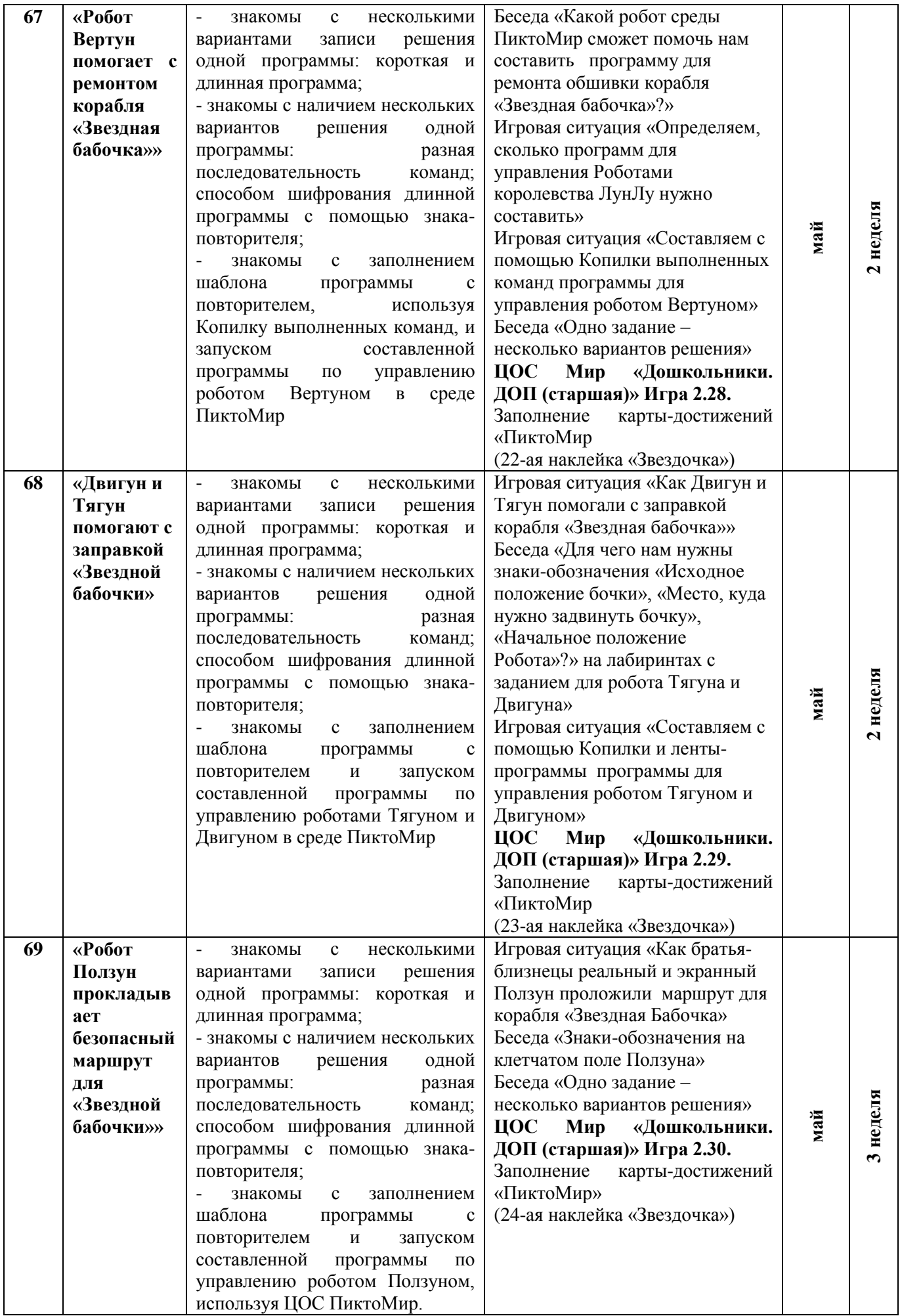

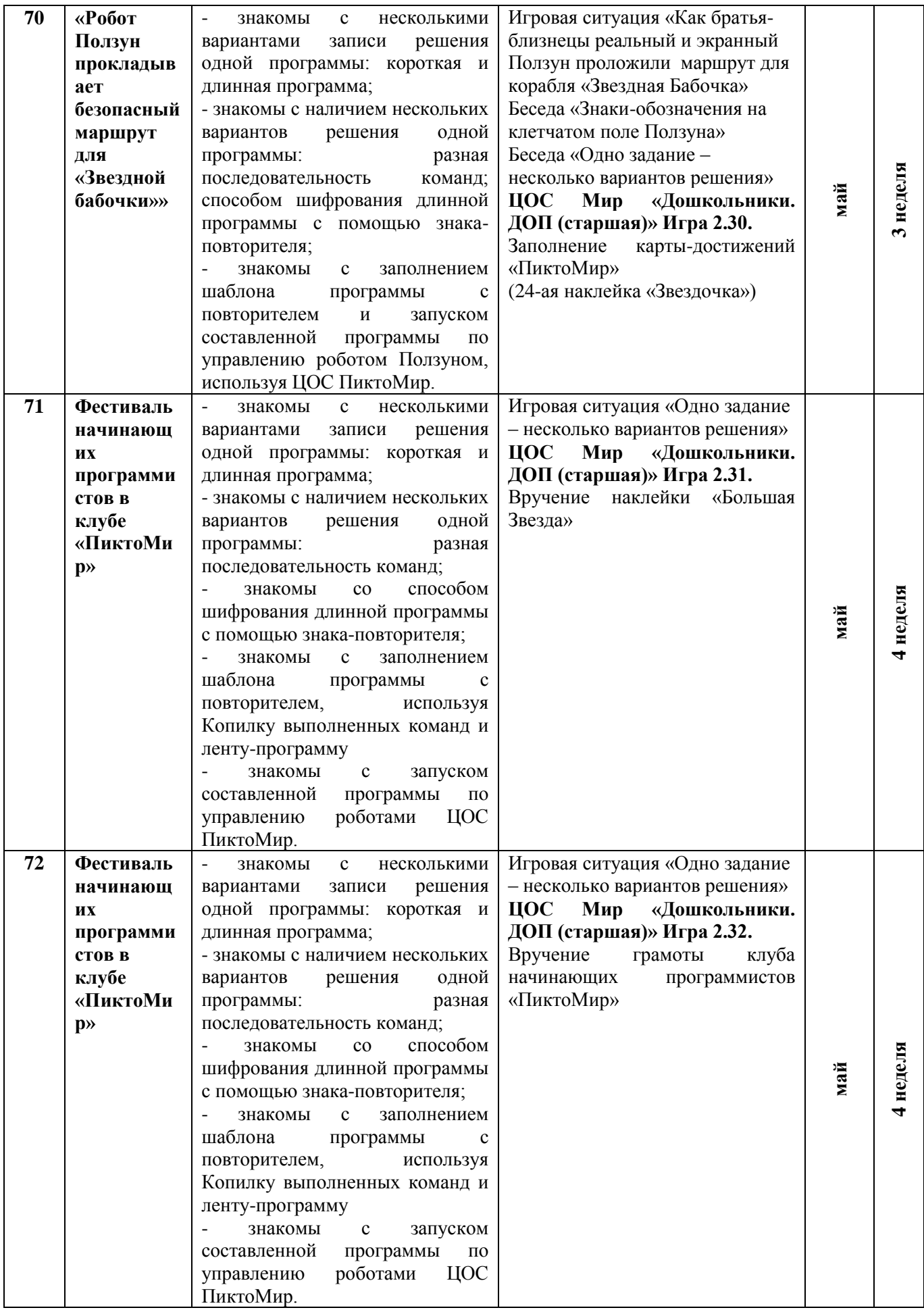

# **Календарно – тематическое планирование второй год обучения (подготовительная группа)**

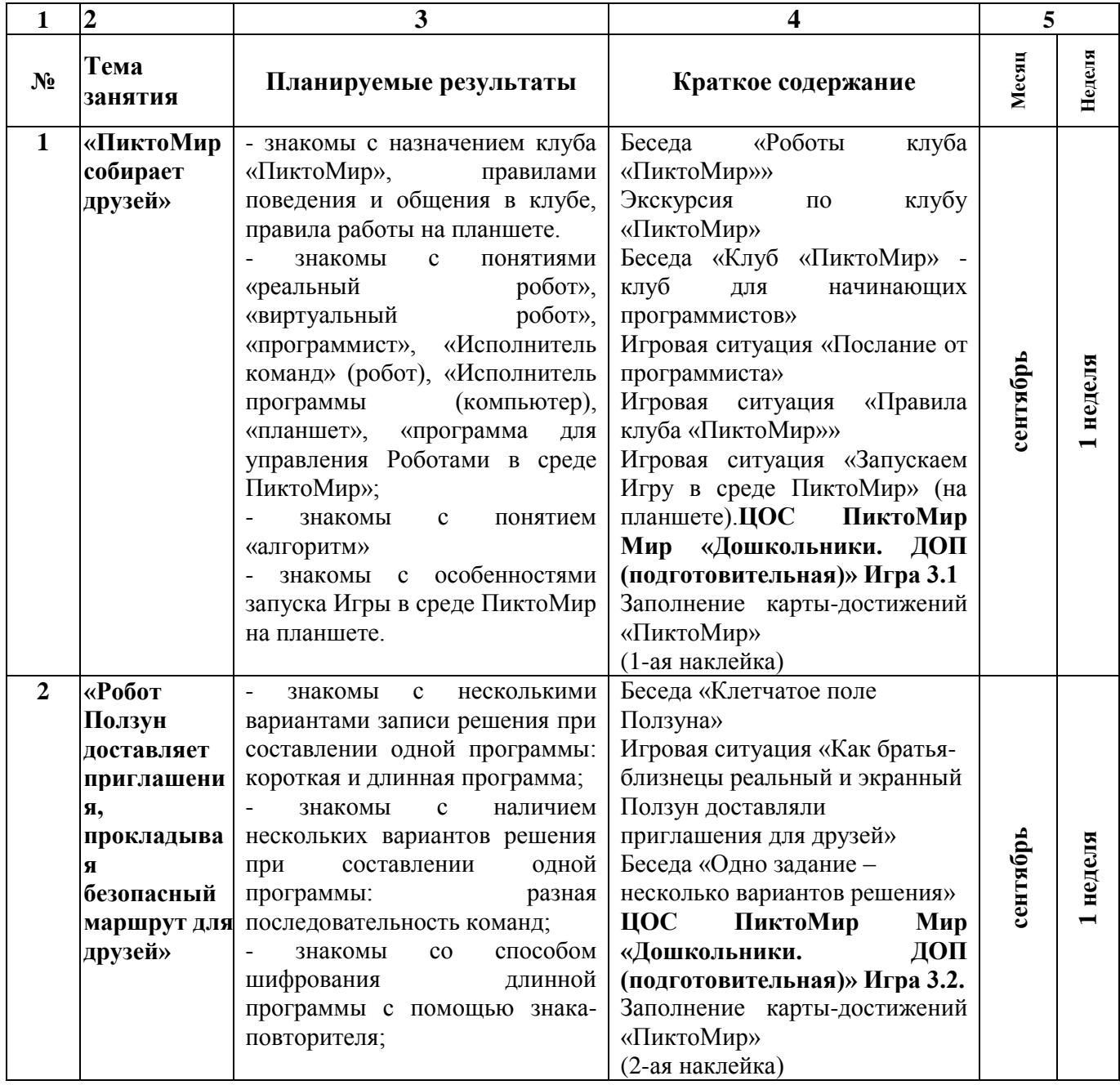

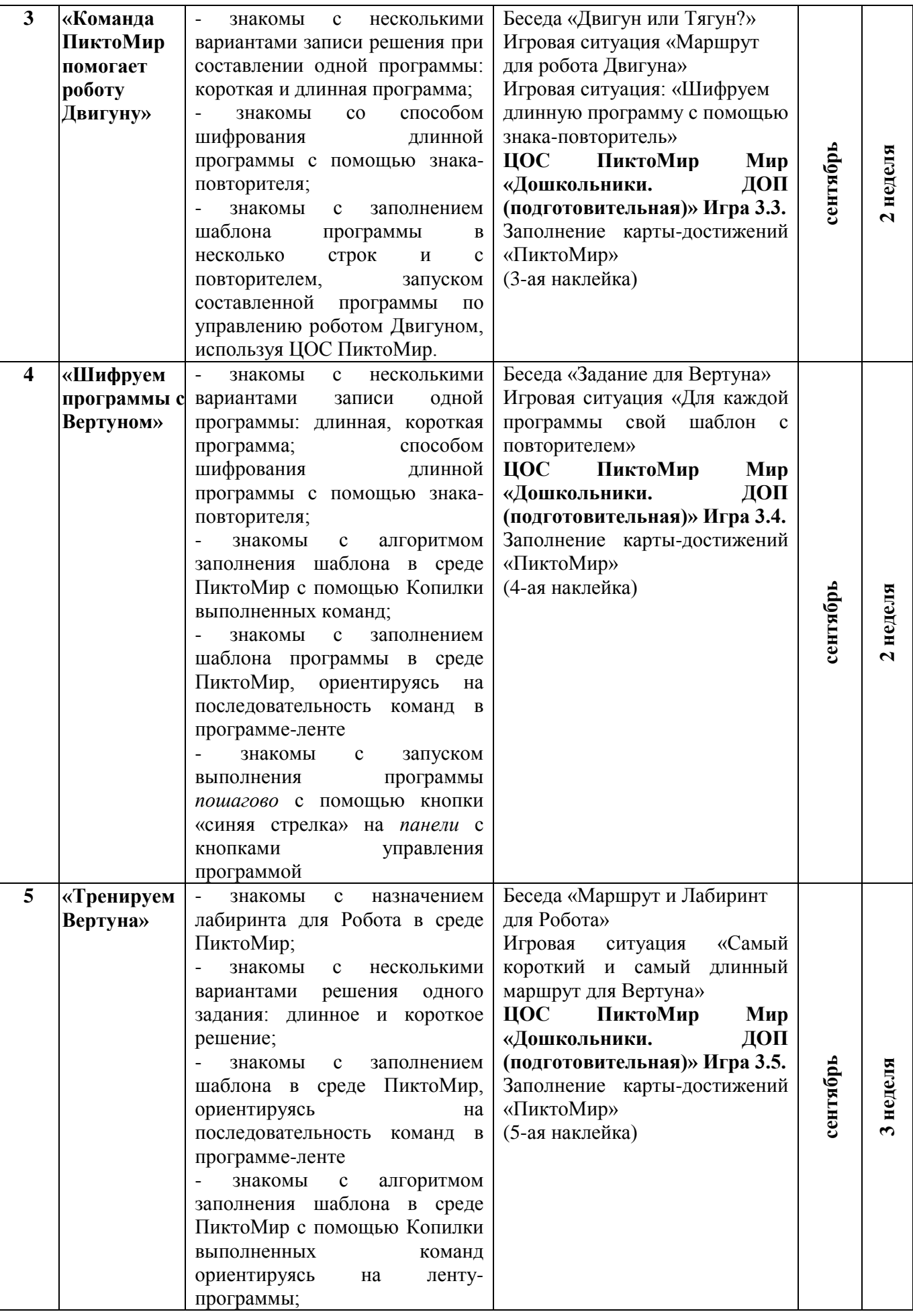

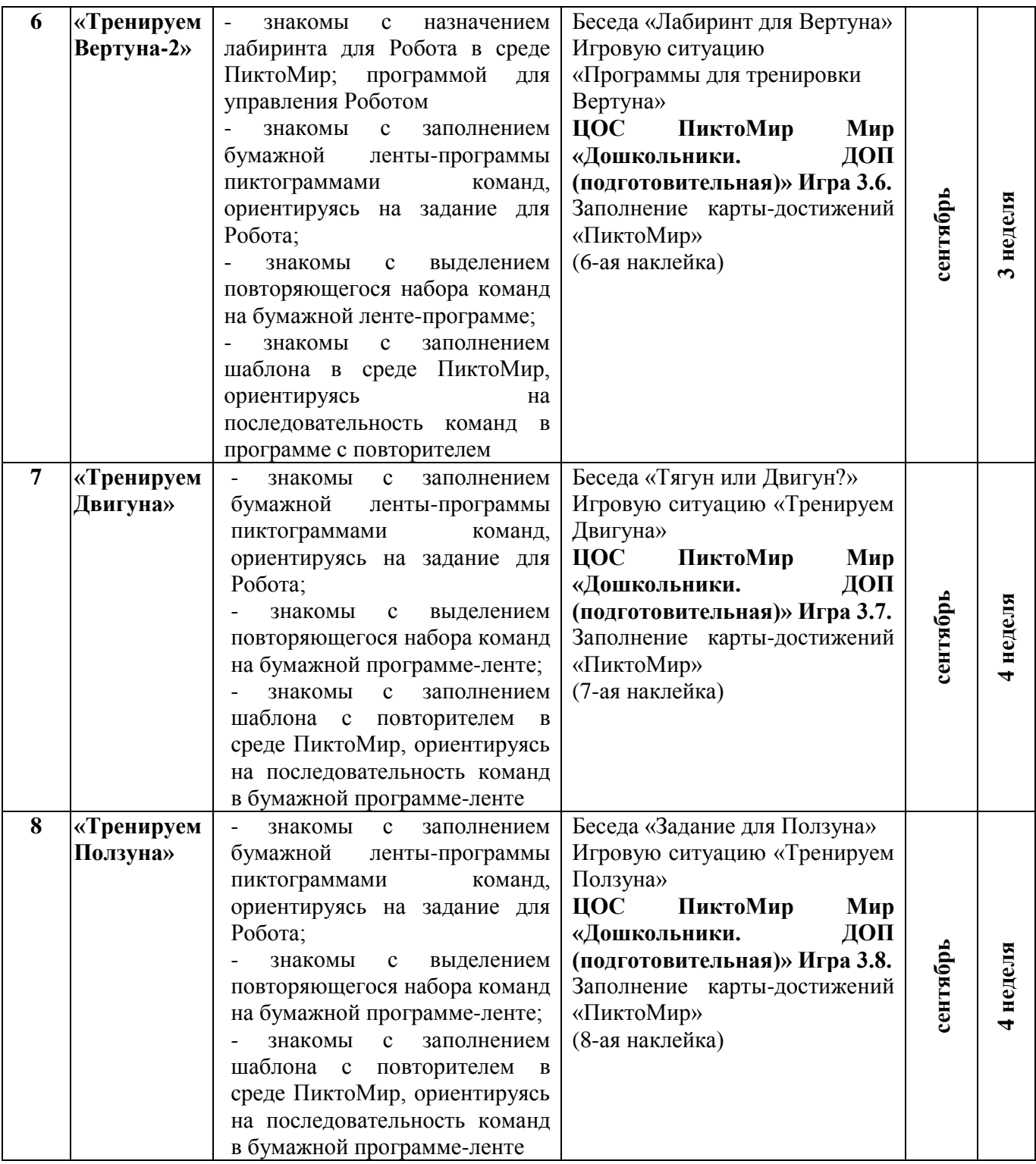

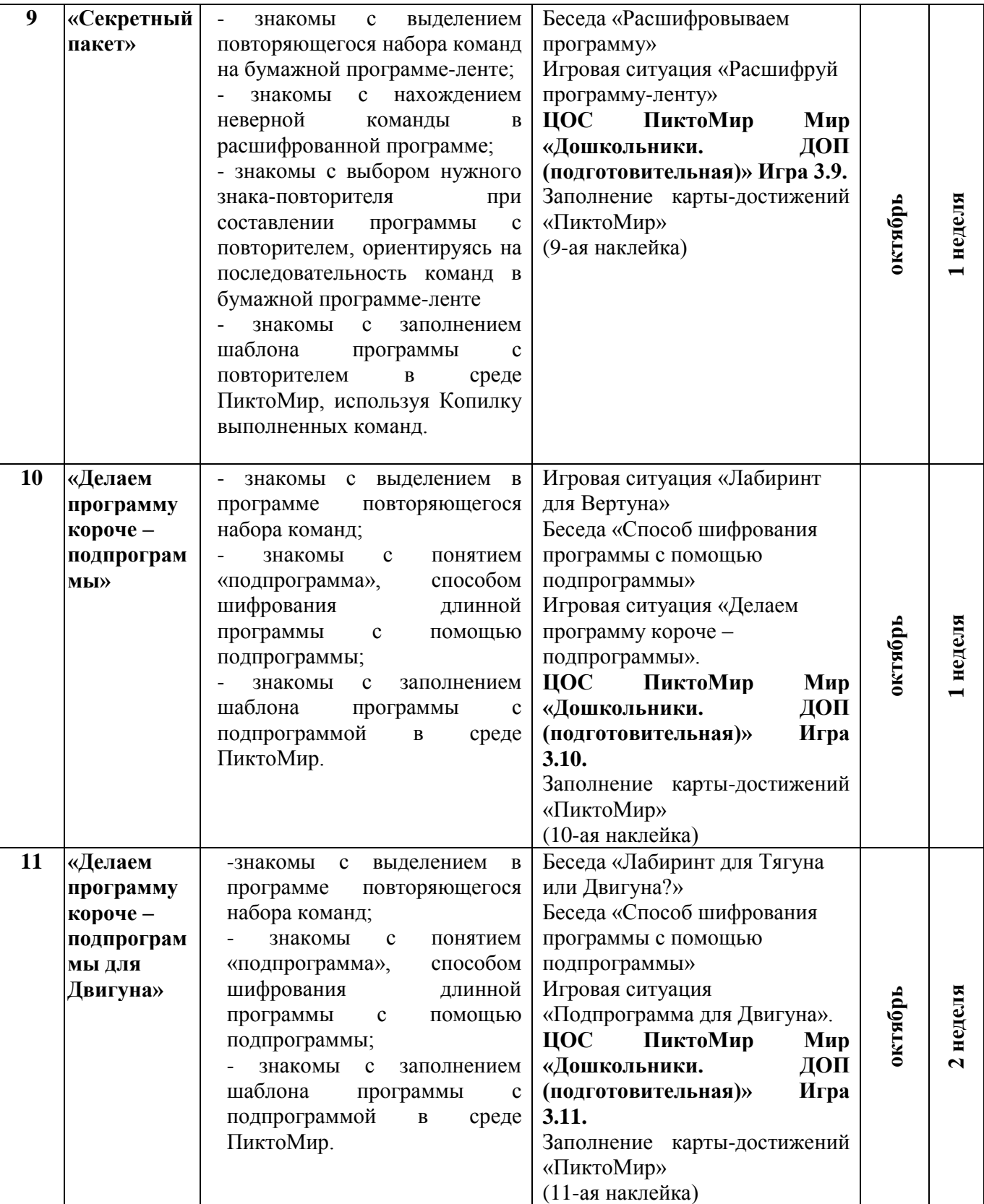

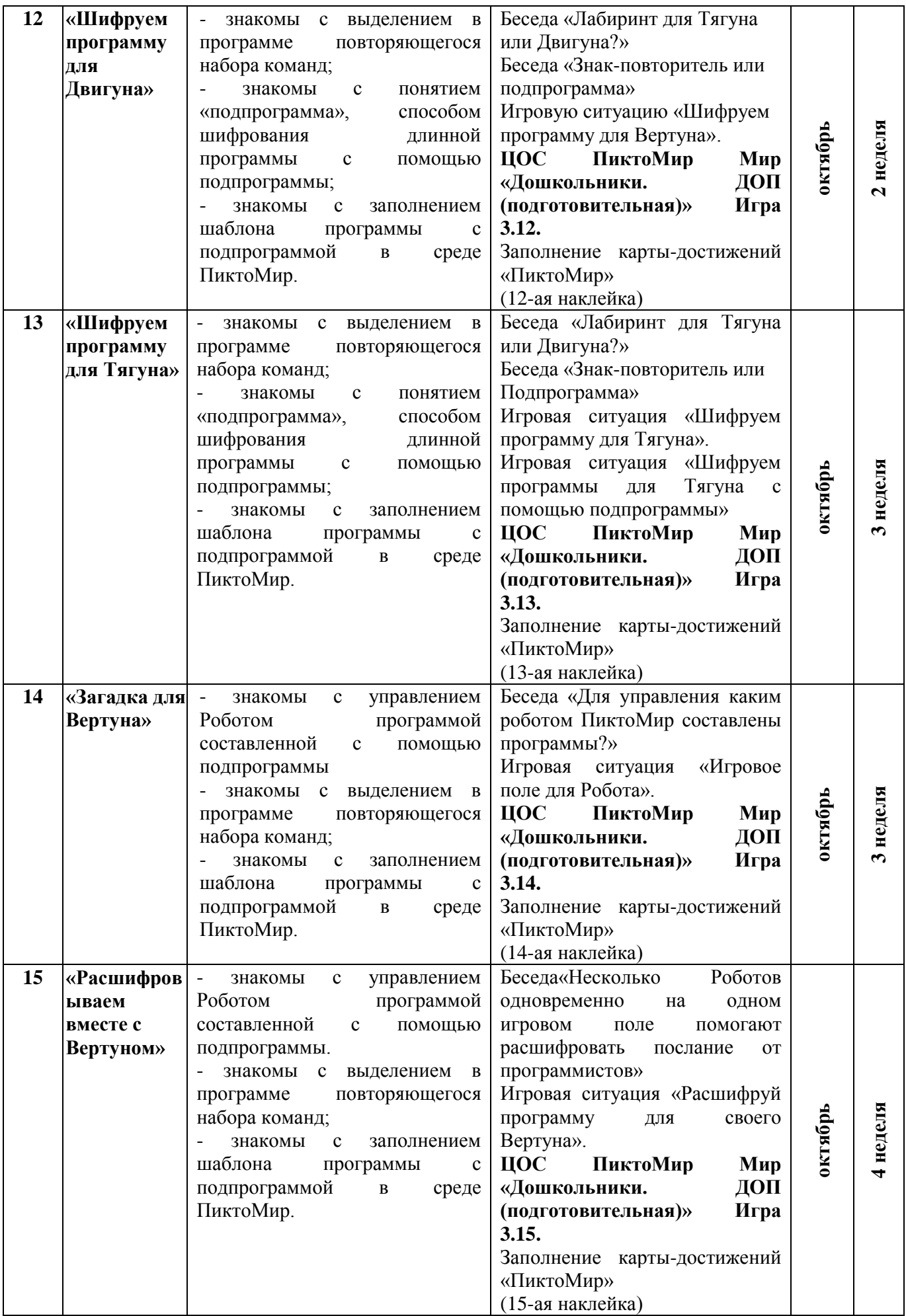

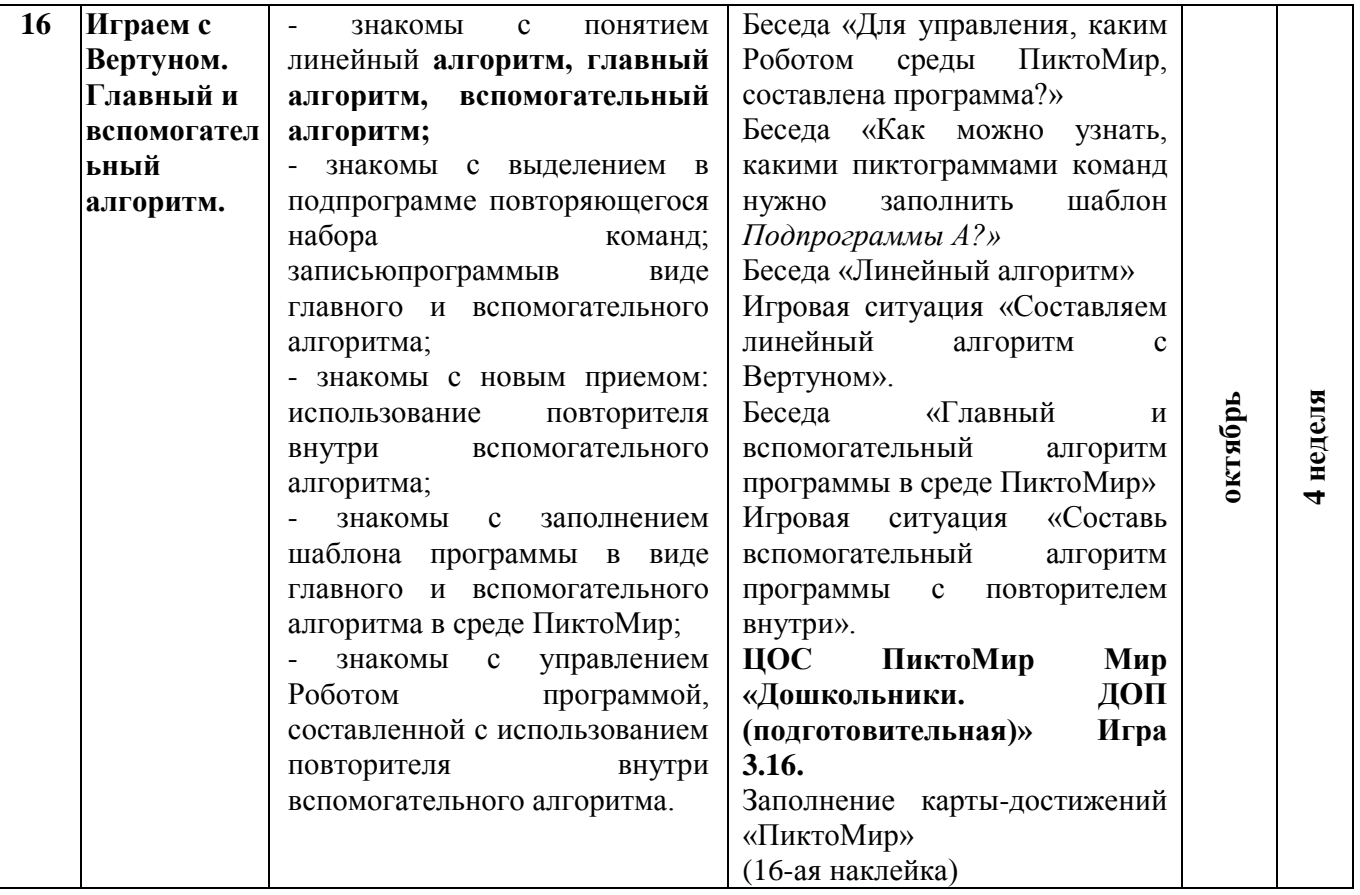

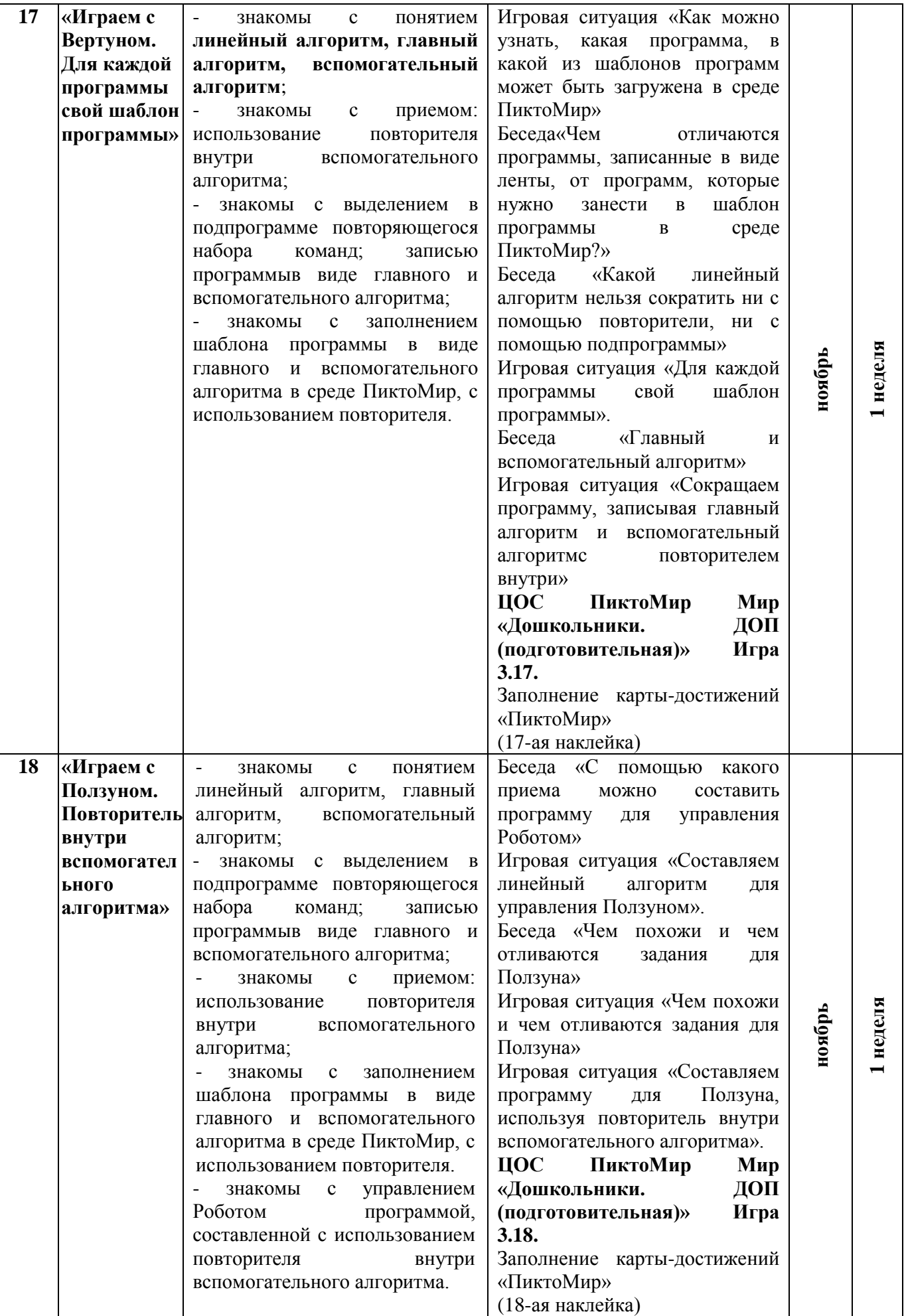

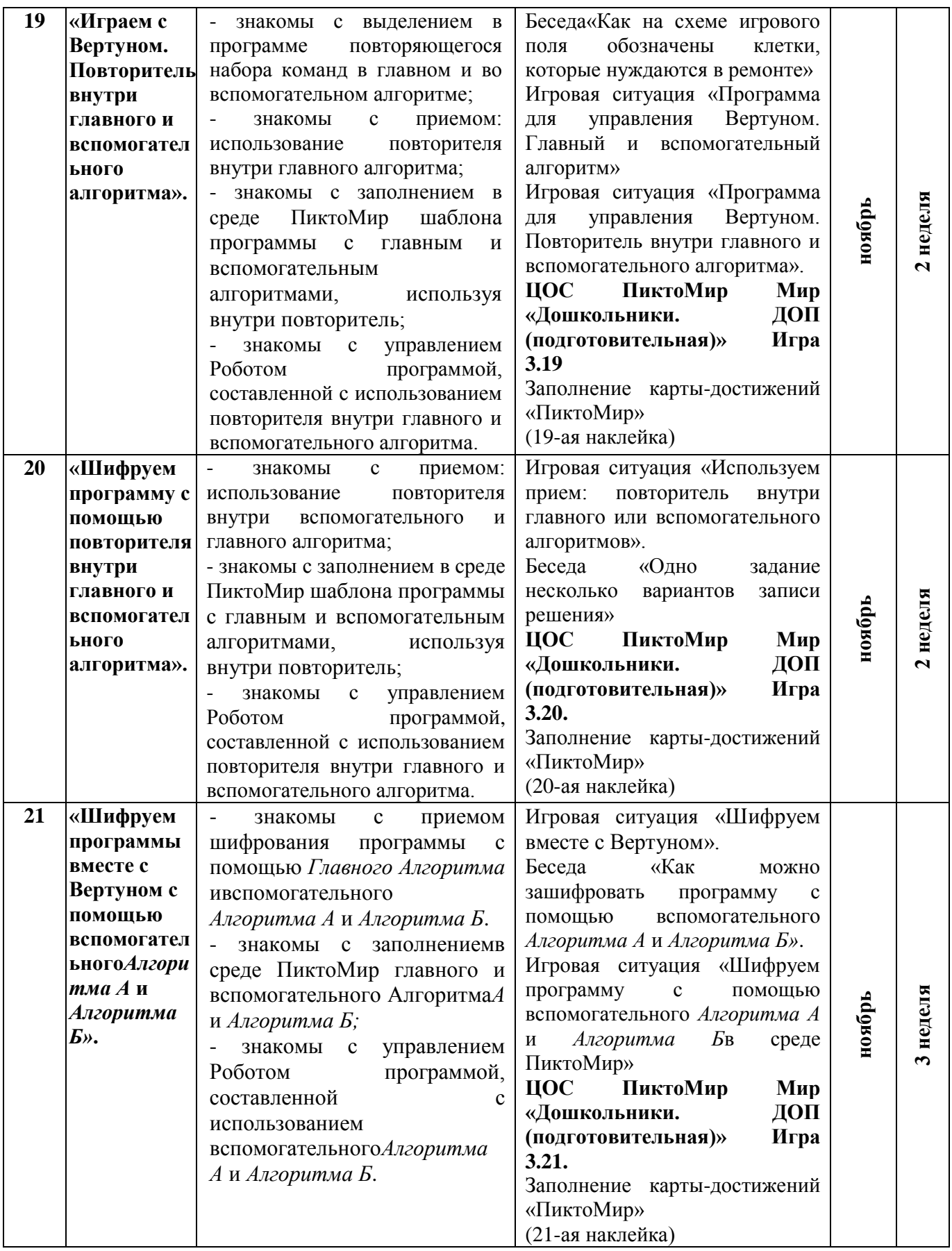

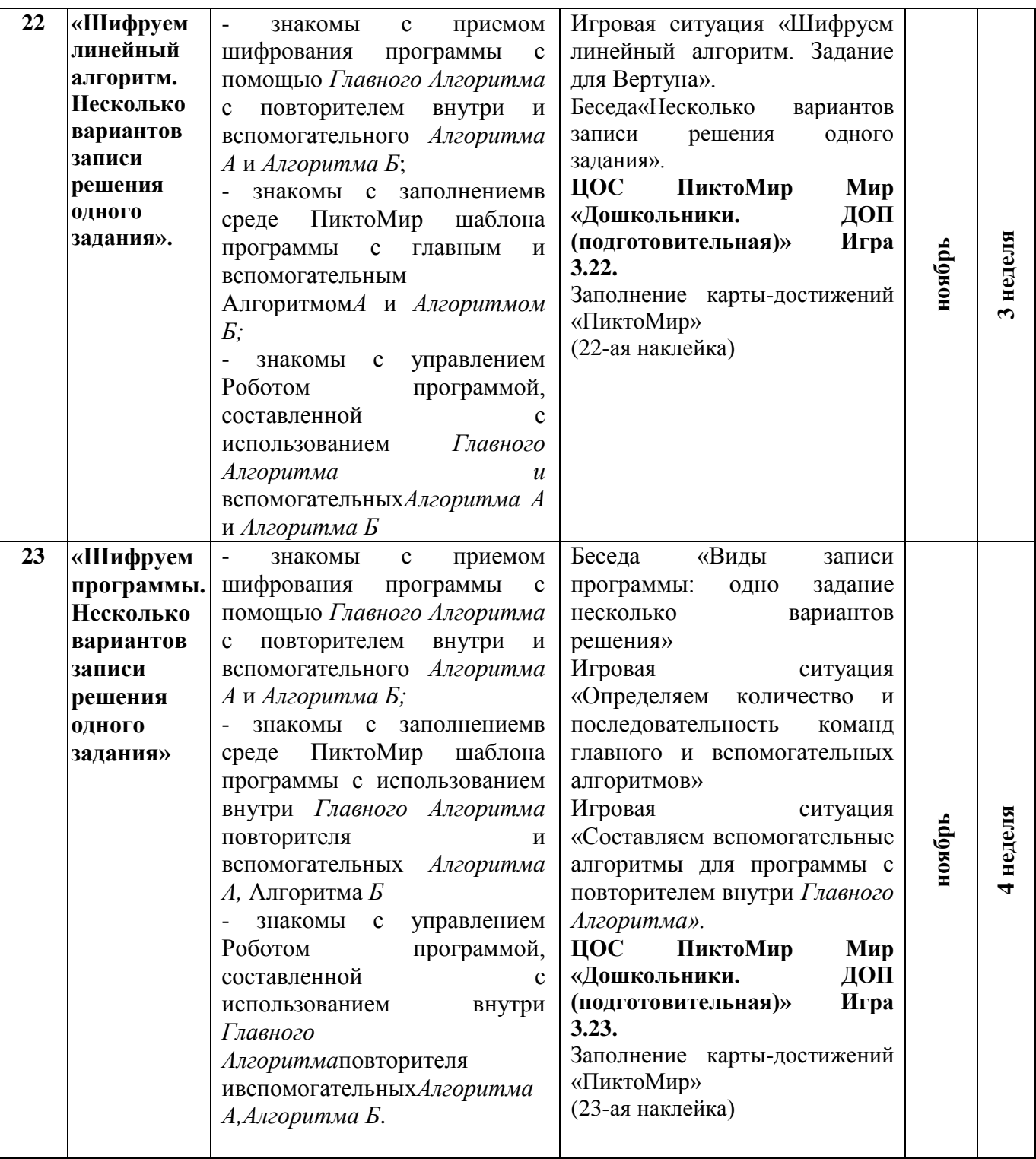

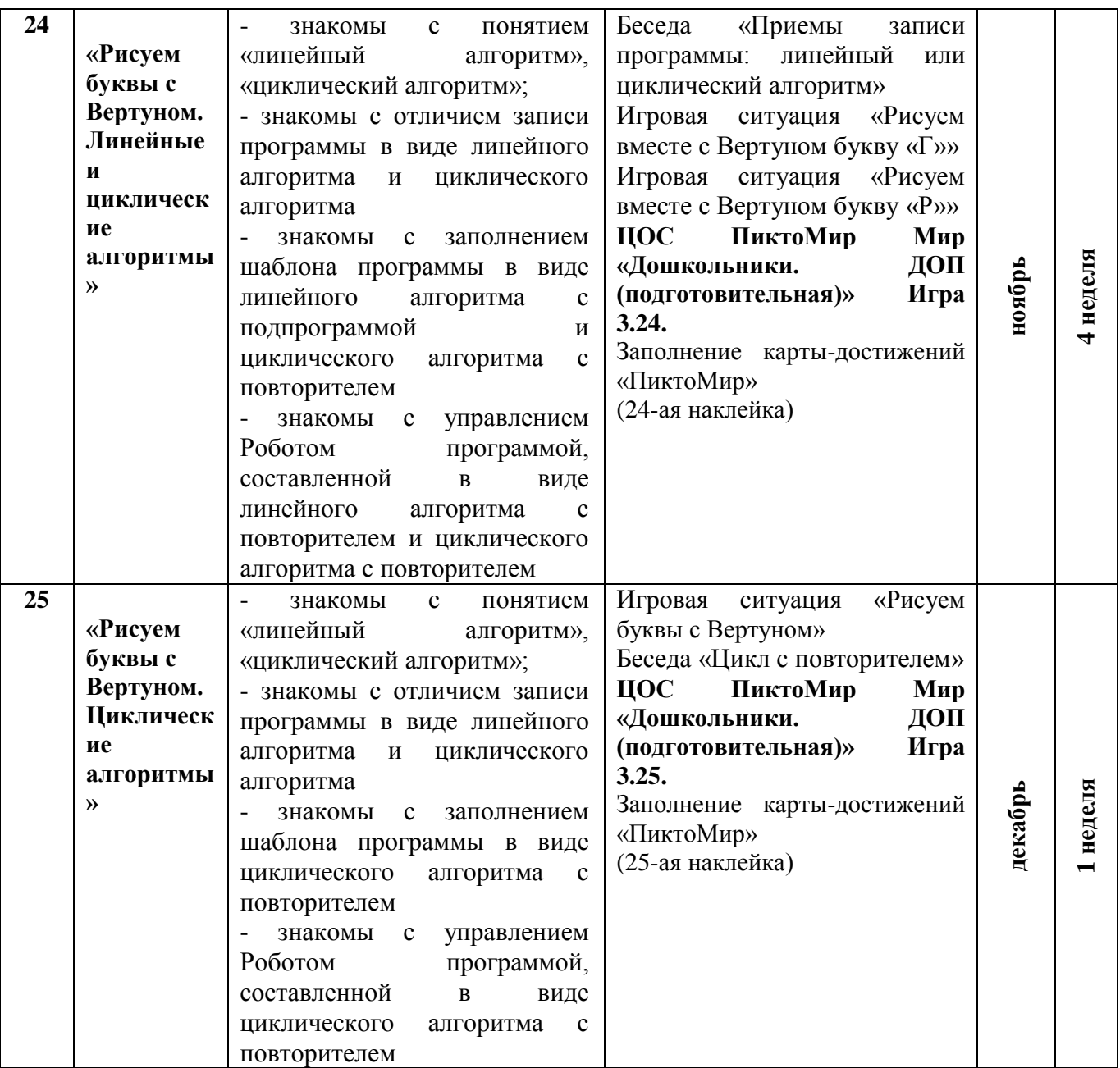

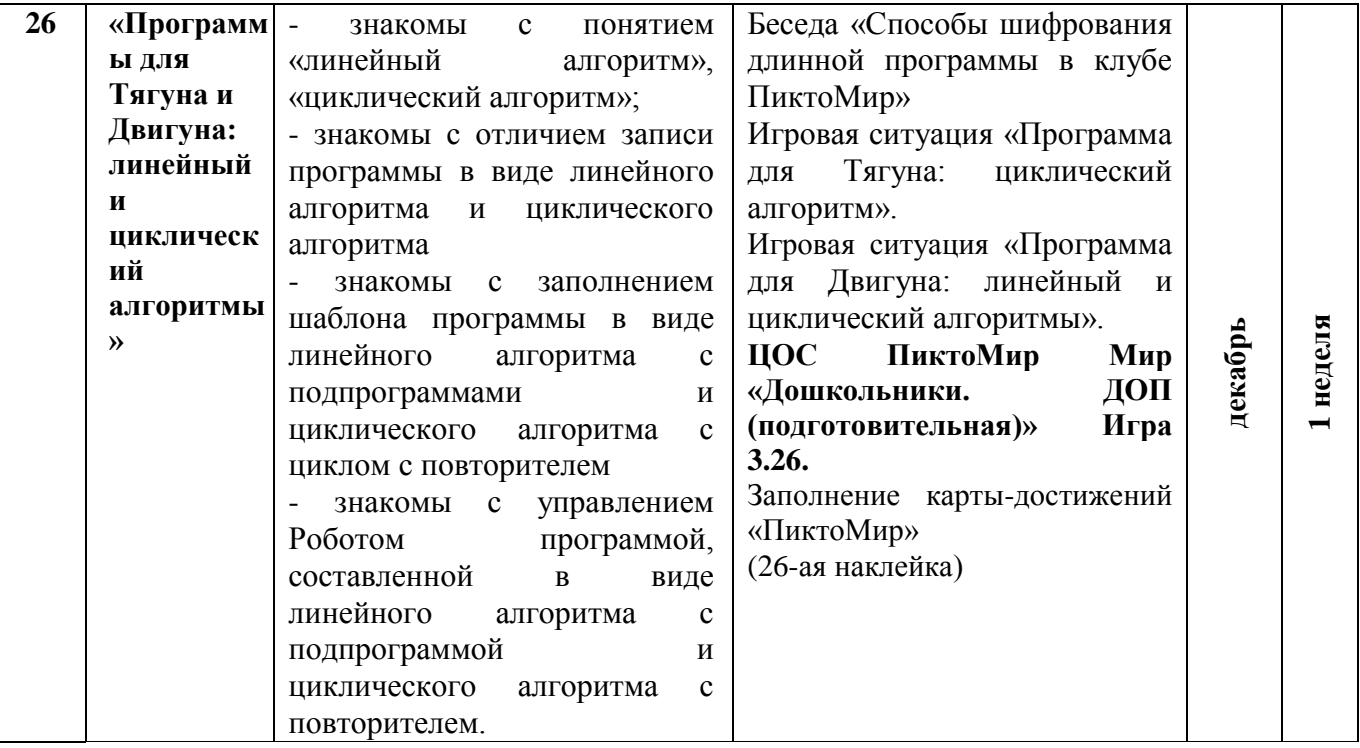

#### **Условия реализации программы**

#### **Материально-техническое обеспечение.**

Занятия проводятся в отдельном оборудованном помещении, которое оснащено:

учебная мебель:

- столы учебные -10шт;

- стулья – 20шт;

мультимедийное оборудование:

- интерактивная доска – 1шт;

- проектор  $-1$ шт;

- реальный робот «Ползун» - 1шт;

методический комплект для обучения и игр:

- пиктограммное лото;

- набор напольных ковриков-пазлов;

- раздаточный материал (карточки схемы, линейки алгоритмов, карточки с образами роботов)

- демонстрационный материал: картинки, 4 игрушки виртуальных роботов;

- картотека гимнастики для глаз;

- картотека физминуток.

#### **Кадровое обеспечение.**

Педагог дополнительного образования.

### **Формы отслеживания и фиксации образовательных результатов.**

Педагогическая диагностика направлена на изучение:

*- знаний воспитанников* (знает, как построить алгоритм с помощью пикторгамм)

*- умений воспитанников* (умеет составлять простейшие алгоритмы, действовать по заданному алгоритму, правилу или схеме, планировать этапы и время своей деятельности, оценивать ее эффективность ориентироваться в пространстве, сотрудничать с другими детьми).

Методами оценки результатов реализации программы являются:

− промежуточная диагностика (игра-тестирование - приложение 1, наблюдение);

− итоговая диагностика (парные и командные соревнование).

Систематически проводится текущий контроль на занятиях в процессе всего периода обучения по программе (тестирование – приложение 2, наблюдение).

# **Список литературы**

1. Кушниренко, А.Г. Методика обучения алгоритмической грамоте дошкольников и младших школьников [Текст] / А.Д. Кисловская, А.Г. Кушниренко // Информационные технологии в обеспечении федеральных государственных образовательных стандартов: материалы Международной научнопрактической конференции 16-17 июня 2014 года. – Елец: ЕГУ им. И. А. Бунина, 2014. – Т. 2. – С. 3–7. – Тоже [Электронный ресурс].– Режим доступа: [https://elibrary.ru/item.asp?id=22284368](https://www.google.com/url?q=https://elibrary.ru/item.asp?id%3D22284368&sa=D&source=editors&ust=1642410793437379&usg=AOvVaw2bzCGn3hTqKtnCc2aPvwbq)

2. Кушниренко, А.Г. Методические указания по проведению цикла занятий «Алгоритмика» в подготовительных группах дошкольных образовательных учреждений с использованием свободно распространяемой учебной среды ПиктоМир [Электронный ресурс] / А.Г. Кушниренко, М.В. Райко, И.Б. Рогожкина. – Режим доступа: [https://www.niisi.ru/piktomir/m2016.pdf](https://www.google.com/url?q=https://www.niisi.ru/piktomir/m2016.pdf&sa=D&source=editors&ust=1642410793437845&usg=AOvVaw1swPxOka-zFRdTRdu6_0lJ)

3. Кушниренко, А.Г. Пиктомир: пропедевтика алгоритмического языка (опыт обучения программированию старших дошкольников) [Электронный ресурс] / А.Г. Кушниренко, А.Г. Леонов, И.Б. Рогожкина // Информационные технологии в образовании. – Режим доступа: [http://ito.edu.ru/sp/SP/SP-0-](https://www.google.com/url?q=http://ito.edu.ru/sp/SP/SP-0-%25202012_09_25.html&sa=D&source=editors&ust=1642410793438205&usg=AOvVaw165vBoGCxPK2RPzI6-j9Ih) 2012\_09\_25.html

4. Рогожкина, И.Б. Пиктомир: дошкольное программирование как опыт продуктивной интеллектуальной деятельности [Текст] / Режим доступа:

http://vestnik.yspu.org/releases/2012\_2pp/09.pdf интернет-ресурсы

5. Алгоритмика. IT-платформа и образовательная программа для обучения детей 7-12 лет программированию. – Режим доступа: [https://algoritmika.org/](https://www.google.com/url?q=https://algoritmika.org/&sa=D&source=editors&ust=1642410793438797&usg=AOvVaw1HBqhN30PJaUeXImdA7NMw)

6. ПиктоМир. – Режим доступа: https://vk.com/piktomir аудиовизуальные материалы

7. Мультфильм «Берн-И»/«Burn-E» («Disney Pixar», 2014).– URL:

https://www.youtube.com/watch?v=sR8dsggB8yg

8. Мультфильм «Валл-И»/«Wall-E» («Disney Pixar», 2008). –

URL: [https://www.youtube.com/watch?v=n2eATP8mj8k](https://www.google.com/url?q=https://www.youtube.com/watch?v%3Dn2eATP8mj8k&sa=D&source=editors&ust=1642410793439504&usg=AOvVaw35Wyr6vEsbUusSS0yP60Xn)

9. Мультфильм «Город роботов» («Открытый телеканал», 2010). –

URL: [https://www.youtube.com/watch?v=PJoqTSJCj-s](https://www.google.com/url?q=https://www.youtube.com/watch?v%3DPJoqTSJCj-s&sa=D&source=editors&ust=1642410793439962&usg=AOvVaw34yxkI2jakiAuW5nEmpdas)

10. Мультфильм «К вашим услугам» из серии «Маша и медведь», серия 60

(«Анимаккорд», 2016). – URL: [https://www.youtube.com/watch?v=KyTrFDHpbw](https://www.google.com/url?q=https://www.youtube.com/watch?v%3DKyTrFDHpbw&sa=D&source=editors&ust=1642410793440517&usg=AOvVaw2ePUz36KX0hOD8F4SBh0dx)

11. Мультфильм «Кусачки» / «Wire Cutters» («Dust», 2016). –

URL: [https://www.youtube.com/watch?v=CIx0a1vcYPc](https://www.google.com/url?q=https://www.youtube.com/watch?v%3DCIx0a1vcYPc&sa=D&source=editors&ust=1642410793441072&usg=AOvVaw1bp0tc3xukPf1aDUFHmsJ2)

12. Мультфильм «Тайна третьей планеты» («Союзмультфильм», 1981). –

URL: [https://www.youtube.com/watch?v=HZodexUkiDI](https://www.google.com/url?q=https://www.youtube.com/watch?v%3DHZodexUkiDI&sa=D&source=editors&ust=1642410793441640&usg=AOvVaw0u90PvEanLdEz8YgkMWcaq)